**UNIVERSITY OF WATERLOO Department of Electrical and Computer Engineering**

## **ECE 324 and ECE 325 Microprocessor Systems and Interfacing Lecture Notes Part I**

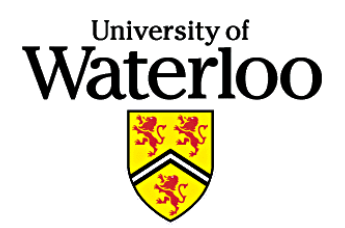

**Wayne M. Loucks, PEng wmloucks@pads.uwaterloo.ca**

**Robert B. Gorbet, PEng rbgorbet@uwaterloo.ca**

**Carol C.W. Hulls, PEng chulls@kingcong.uwaterloo.ca**

**Bill Bishop, wdbishop@pads.uwaterloo.ca**

**January 2002**

**Copyright (c) <sup>2002</sup> by the University of Waterloo. All Rights Reserved.**

**UNIVERSITY OF WATERLOO Department of Electrical and Computer Engineering**

## **Section I: Course Introduction**

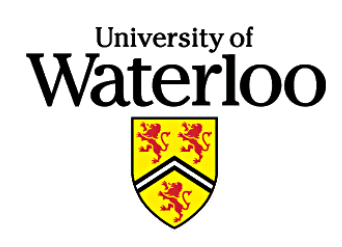

**January 2002**

## **Players**

#### **Laboratory Instructors**

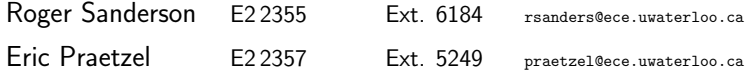

#### **Instructors**

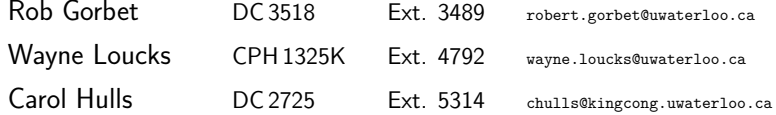

#### **Teaching Assistants**

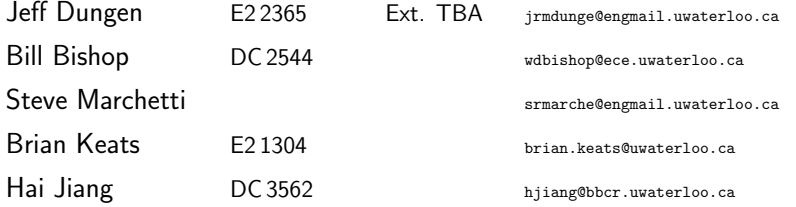

**Course Components and Marking Scheme**

**Course Introduction**

The graded work in the course consists of three labs, <sup>a</sup> midterm examination, and <sup>a</sup> final examination.

If the grade computed according to *scheme 1* is less than 50%, then that is the grade assigned. If it is greater than (or equa<sup>l</sup> to) 50%, then the grade computed according to *scheme 2* is assigned.

In other words, you must be able to pass the course based on your exam marks in order to have the lab mark count towards your final grade.

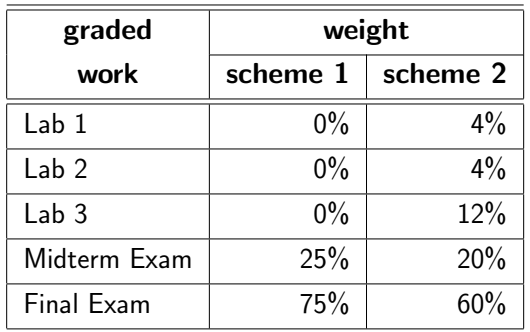

Waterloo **Marking Scheme II-2 II-2** 

## **Schedule**

In addition to the normal course structure (Lectures, Tutorial and Labs) there are <sup>a</sup> number of special scheduling characteristics.

- Three hours of tutorial information is presented in the lecture times during the start of the term. As <sup>a</sup> result we will have lectures during the tutorial time slots for the first 2 weeks of the term.
- Special tutorial Jan <sup>9</sup> and 10, 6:30-9:30 CPH <sup>1346</sup> (Each student attends 1, <sup>p</sup>lease sign up.)
- ECE 325 will have make-up lectures at 8:30 three times during the term.

#### **Lab Signup:**

Waterloo

- Starts Noon Friday Jan 4
- URL: http://www.ece.uwaterloo.ca/signup.html
- There are two lab slots to signup for this term.
	- **–** Special tutorial (one of) Jan <sup>9</sup> or <sup>10</sup> (6:30-9:30 PM)
		- <sup>∗</sup> individual
		- <sup>∗</sup> download and read lab 0 material *before* the tutorial.
	- **–** Regular weekly lab slot
		- <sup>∗</sup> Groups of <sup>2</sup> (there may be room for <sup>1</sup> or <sup>2</sup> groups of one, however instructor approva<sup>l</sup> is required.)

### **Electronic Course Support**

**Course Introduction**

#### **Course Website:**

• Content

Waterloo

- **–** Contact points
- Lecture notes
- Lab material and manual
- Lab FAQ
- Web pointers for both lab and lecture material
- Old exams (many with solutions)
- **–**Assignments
- • Location: www.pads.uwaterloo.ca/ece324/ or www.pads.uwaterloo.ca/ece325/ or www2.pads.uwaterloo.ca/ece324/ or www2.pads.uwaterloo.ca/ece325/ or www.ece.uwaterloo.ca/∼ece324 or through the main ECE home page. **The trailing / is required for the pads addresses.**
- • Protection: Access limited to uwaterloo domain or users with valid Polaris/Nexus Accounts. (Login off campus using your Nexus password and account).

**Nuts and Bolts I-4**

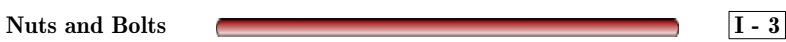

## **Electronic Course Support (cont.)**

#### **Course Newsgroup**

The course newsgroup uw.ece.ece324 is to be used as a forum to discuss lab and other course related issues. This newsgroup is to be used by both ECE324 and ECE 325 students. Throughout the term information about the course and the labs will be posted to the newsgroup. It is also <sup>a</sup> forum for questions (and even answers) related to many aspects of ECE <sup>324</sup> and ECE 325.

#### **Paper Course Support**

Waterloo

As well as being online, course lecture notes, lab manual, and any other handouts will be available in the DC copy centre.

**Nuts and Bolts I-5**

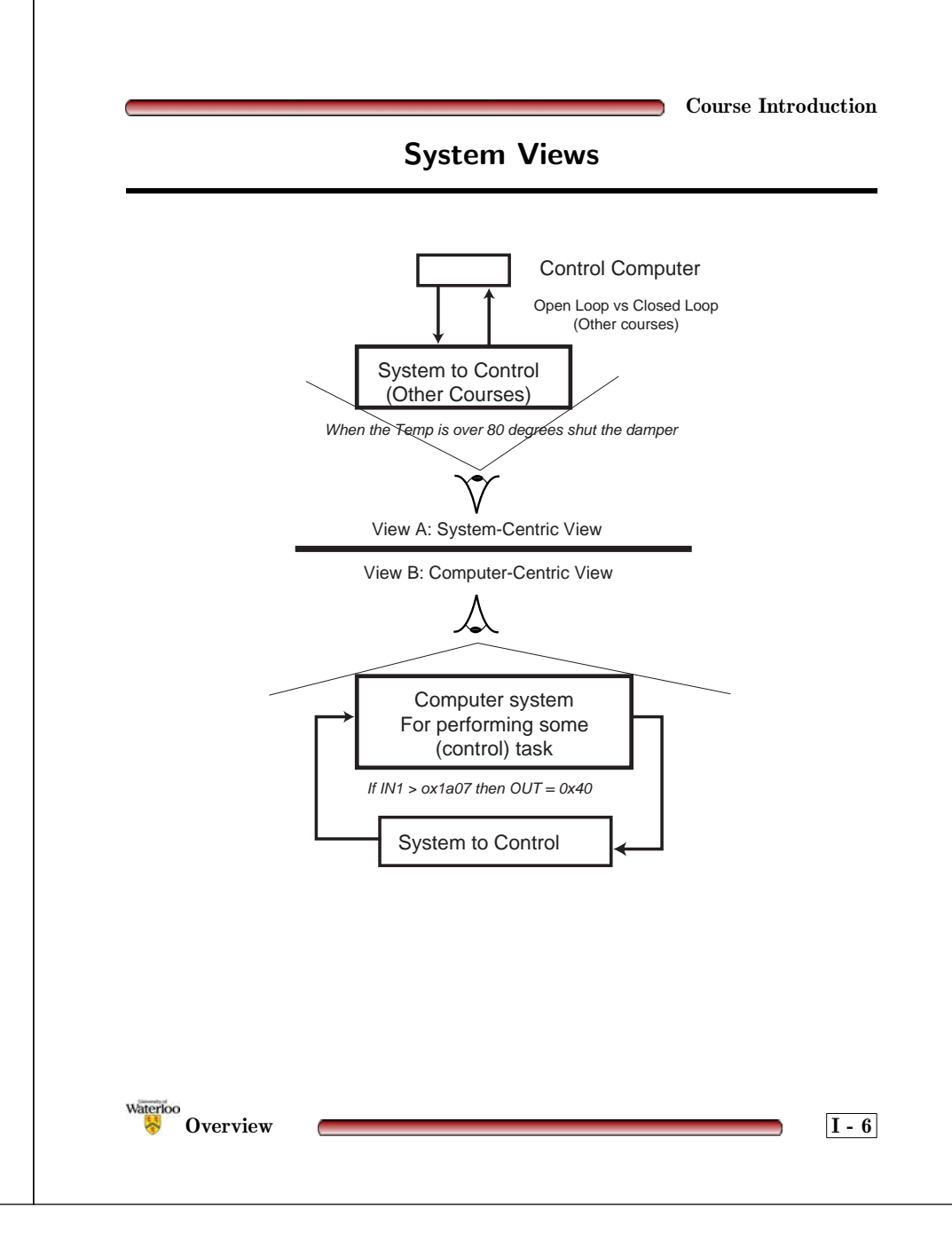

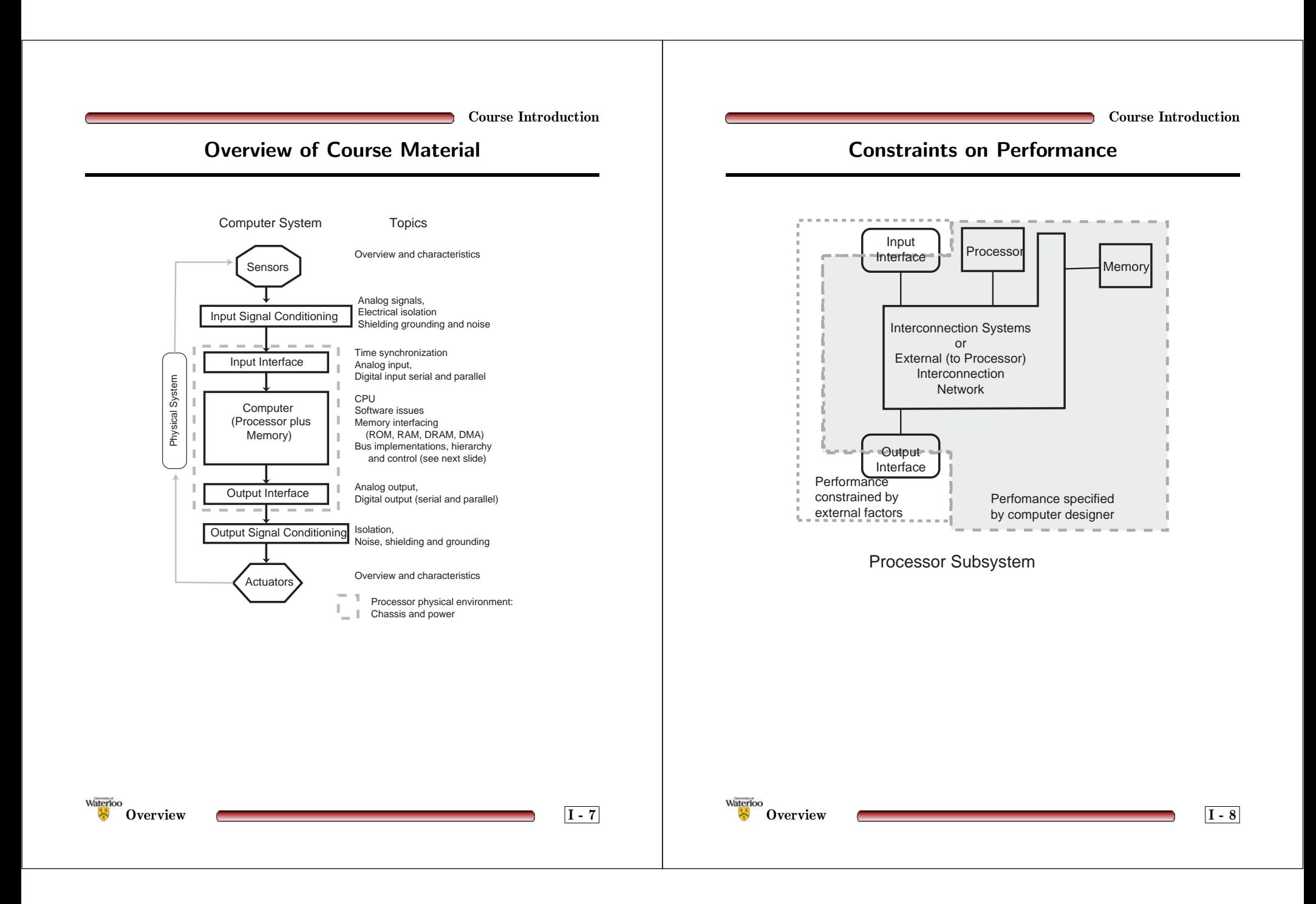

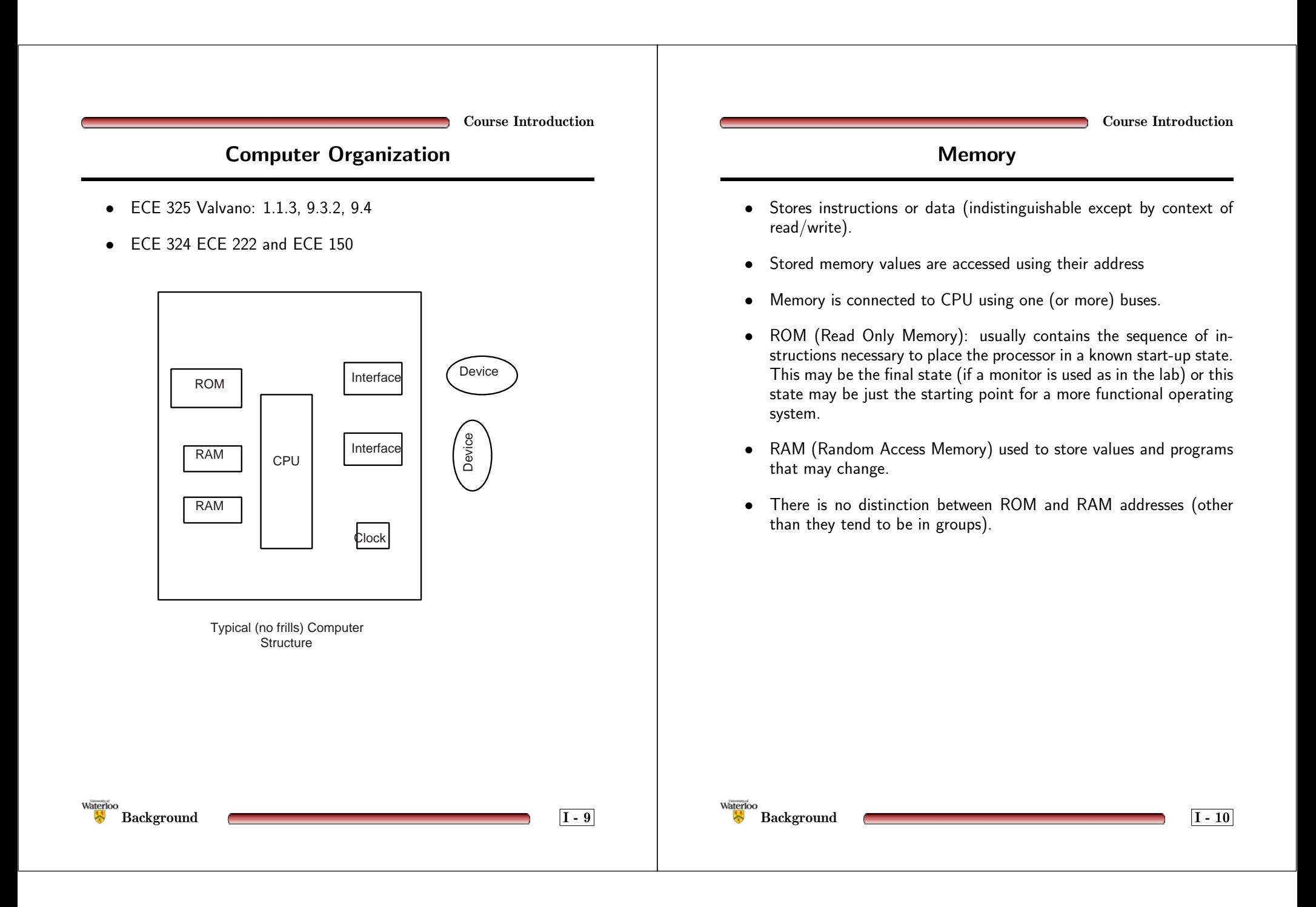

### **Interface**

- Interface computer to the outside world
- Converts external signals (analog or digital) to appropriate levels and timing to permit reading/writing by the processor.

#### **Issues**

Waterloo

- Signal Characteristics:
	- **–** Analog (values, offset)
	- **–**Digital (number of bits)
	- **–**Noise
	- **–**Ground reference
	- **–**Current/voltage/light/magnetic
- • Time Characteristics
	- **–** Unidirectional/bidirectional data flow
	- **–**Source or destination responsible for control of data flow

**Background I - 11**

**–**Signalling to transfer the data

**Course Introduction**

- Central Processing Unit composed of:
	- **–** Arithmetic and Logic Unit(s): to perform operations required by the instruction sequence

**CPU**

- **–** Registers:
	- <sup>∗</sup> Data Registers: to provide internal storage for intermediate results. (Also referred to as General Purpose Registers.)
	- <sup>∗</sup> Special Purpose Registers:
		- · Program Counter (PC): contains the address of the next instruction to be read.
		- Instruction Register (IR): contains the current instruction (NOT its address)
		- Status Register: The Program Status Register (PSW) contains the current status of execution (flags etc.)
		- Stack Pointer (SP): In CPUs that support stack-oriented operations (push, pull, jump to subroutine, return from subroutine ... ) the SP points to the top of the stack.
		- · Accumulator: A register that has restricted use within some arithmetic or logic operation.
- **–** Control Unit: to read instructions from memory to provide <sup>a</sup> sequence of instructions to execute.

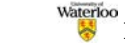

## **Control Signals**

- Many operations are triggered by <sup>a</sup> control signal.
- An active high control signal indicates <sup>a</sup> certain condition when it has <sup>a</sup> value of 1.
- An active low control signal indicates <sup>a</sup> certain condition when it has <sup>a</sup> value of 0.
- A rising-edge occurs when <sup>a</sup> signal changes from <sup>a</sup> low voltage to <sup>a</sup> higher voltage.
- A falling-edge occurs when <sup>a</sup> signal changes from <sup>a</sup> high voltage to <sup>a</sup> lower voltage

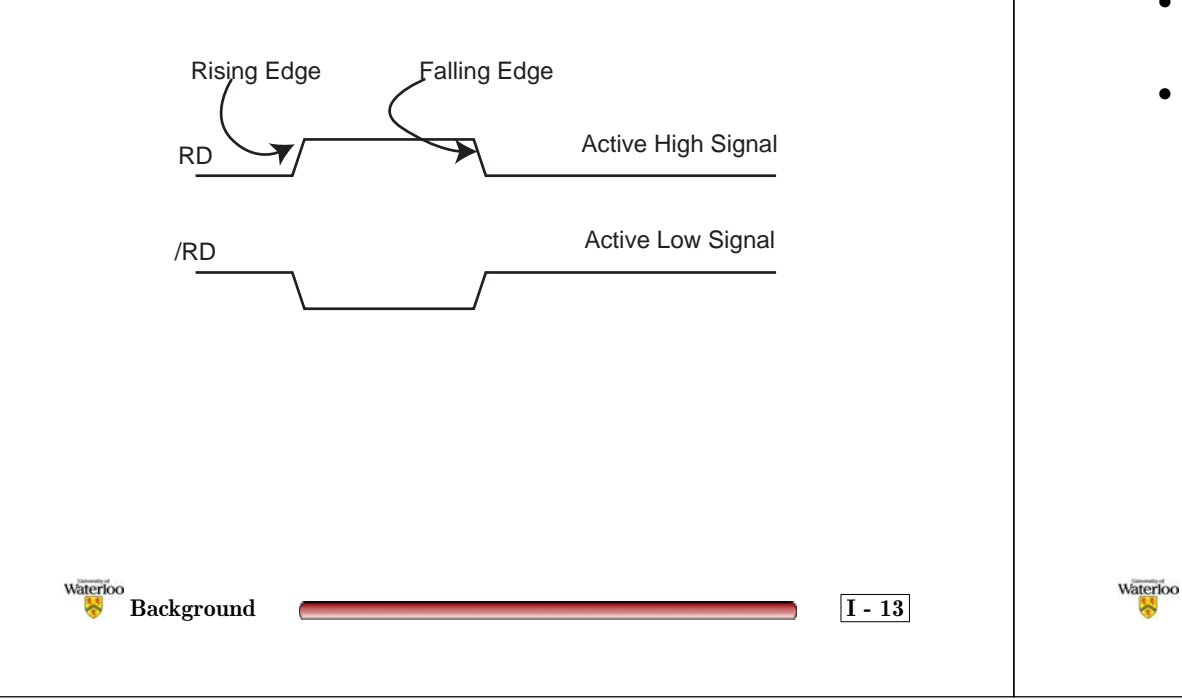

## **Clock**

- In general terms <sup>a</sup> clock provides synchronization among two or more units.
- • In general terms <sup>a</sup> clock may be implemented as an active edge (rising or falling) on <sup>a</sup> <sup>g</sup>iven signal.
- In the case of <sup>a</sup> processor, such as those discussed this term, the (processor) clock signal is <sup>a</sup> source of regular, periodic rising and falling edges.
- The processor clock can also be used as <sup>a</sup> measure of the time required to execute <sup>a</sup> given instruction.
- Changes in output signals occur in <sup>a</sup> predictable relationship with the system clock.
- Input signals are sampled at <sup>a</sup> predictable time with respect to the system clock.

**Background I - 14**

#### **Systems, Actuators and Sensors**

Consider <sup>a</sup> <sup>p</sup>hysical system with the widest possible set of parameters.

#### **Possible System Components**

- Humans: Response times milliseconds to minutes (May be referred to as human-in-the-loop.)
- Machines with moving parts: Response times milliseconds to multiple hours
- Machines without moving parts: Response times tens of nanoseconds and up
- $\bullet$ Chemical Reactions: Response times any

### **Sensors and Actuators (cont.)**

#### **Possible Sensors**

In our case all sensors will produce an electrical signal (analog or digital).

- •Electrical:Electrical – voltmeter
- •Mechanical:Electrical – switches, strain gauges
- •Chemical:Electrical – <sup>p</sup>H meters
- •Optical:Electrical – light meter
- •Thermal:Electrical – temperature sensor
- •Magnetic:Electrical – speedometer

#### **Possible Actuators**

(Actuators in the broadest sense) Again: consider electrical inputs.

- Electrical:Mechanical motors, speakers, solenoids
- •Electrical:Chemical – electrodes for electroplating
- $\bullet$ Electrical:Optical – electronic displays. fibre-optic drivers
- •Electrical:Thermal – resistive heaters, Pelletier devices
- $\bullet$ Electrical:Magnetic – electro-magnets (or magnetic coils)

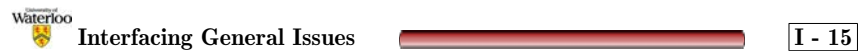

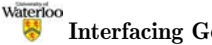

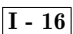

**Course Introduction**

## **Interfacing Requirements**

#### **What is to be transferred?**

- Data
- $\bullet$   $\;$  Time of an event (Or a time to be associated with the event)
- Time and data associated with an event

#### **Differences between source and destination domain**

- Differ in view of time
- Differ in <sup>p</sup>hysical characteristics
	- **–** Differ in view of logic values
	- **–** Differ in view of data meaning
	- **–** Differ in view of signal ground
	- **–** Differ in quality of signal (noise)
- Differ in control
	- **–** Source may provide data spontaneously
	- **–** Source may provide data only when stimulated by the destination

An interface may need to deal with any combination of these issues.

## **Need for Synchronization**

**Course Introduction**

Consider two types of transfers:

- Data-only transfers
- • Transfers where the differences in time domains between source and destination matter.

#### **Data-only Transfers**

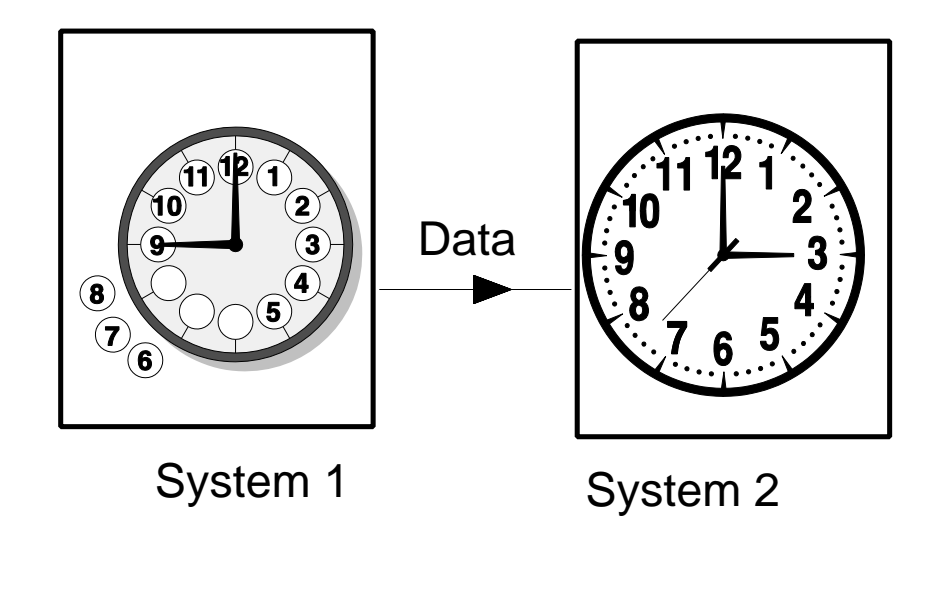

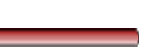

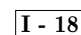

Waterloo **Interfacing General Issues I - 17**

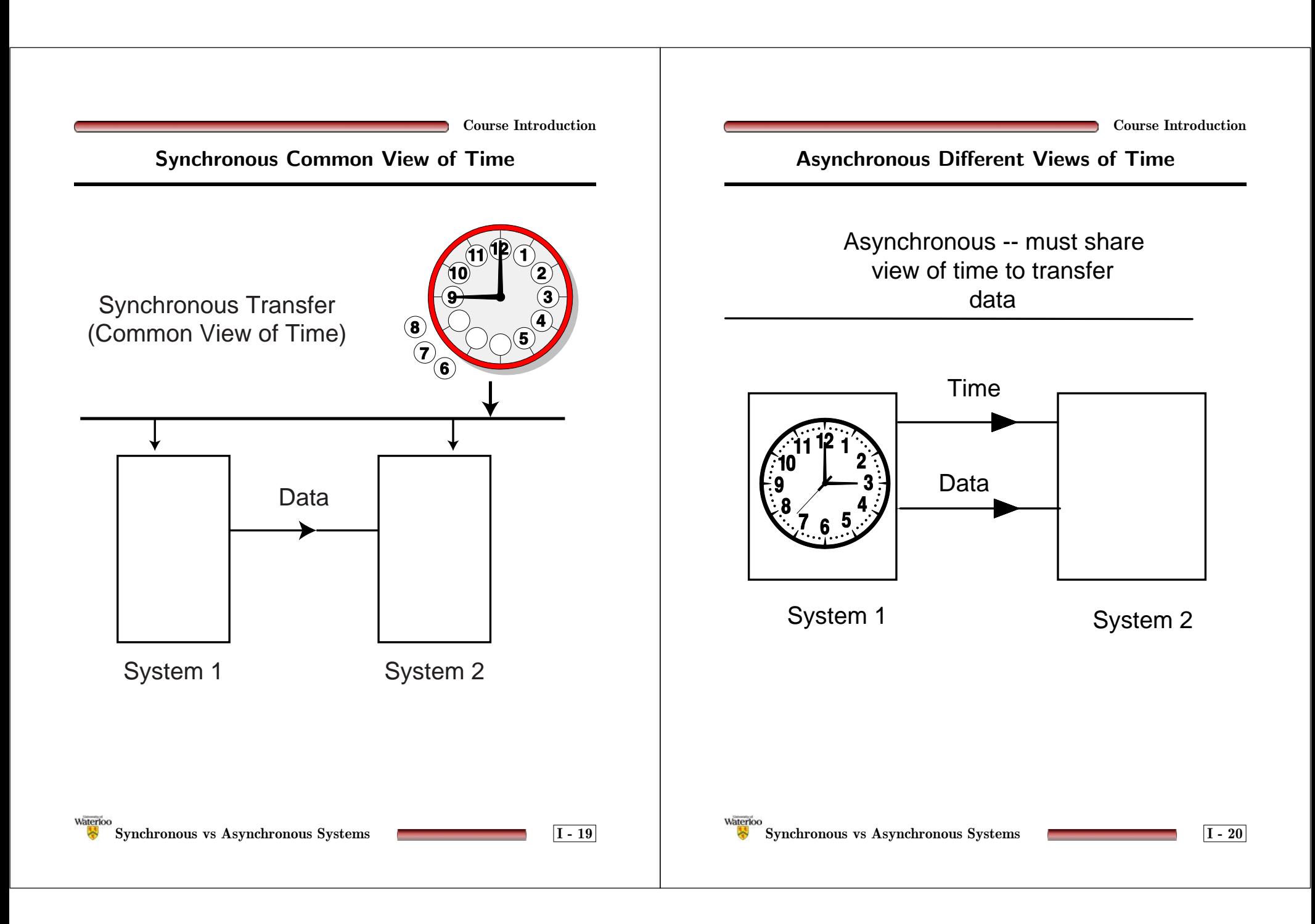

**UNIVERSITY OF WATERLOO Department of Electrical and Computer Engineering**

## **Section II: Embedded Systems**

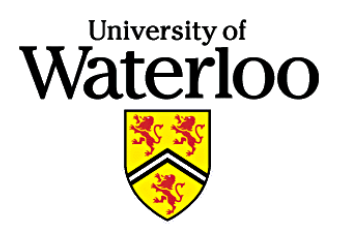

**January 2002**

#### **Introduction to Embedded Systems**

An *embedded system* is <sup>a</sup> special-purpose computer system designed to perform <sup>a</sup> task without the user's knowledge of its existence. The user may provide input to the embedded system via controls and sensors but the user need not be aware of the presence of the embedded system.

Some applications of embedded systems are the following:

- Consumer electronics
	- **–** TVs, VCRs, CD <sup>p</sup>layers, etc.
- Household appliances
	- **–** washers, dryers, microwave ovens, etc.
- Automotive
	- **–** ABS systems, fuel injectors, transmissions, etc.
- Telecommunications
	- **–** handsets, cellular phones, pagers, etc.

Valvano 1.1.1

Waterloo **Introduction III** - 1

## **Embedded System Design**

- Embedded systems come in all shapes and sizes
- Simple embedded systems are constructed out of electronics without the need for <sup>a</sup> processor and software
- Complex embedded systems incorporate one or more processors with sophisticated control software
- Often, the hardware components of <sup>a</sup> complex embedded system are designed prior to the development of any software
- Hardware/software codesign is the term <sup>g</sup>iven to the task of simultaneously designing hardware and software components of <sup>a</sup> combined hardware/software system
- Embedded system design is:
	- **–** challenging
	- **–**multidisciplinary
	- **–**pervasive
	- **–**complex
	- **–**fun
	- **–**<sup>a</sup> hard-to-acquire skill

#### **Microprocessors vs. Microcontrollers**

**Embedded Systems**

#### **Microprocessors:**

The term, *microprocessor*, commonly refers to <sup>a</sup> general-purpose Central Processing Unit (CPU).

- Powerful, despite the name
- •Suitable for all types of computations
- • Require additional hardware components to support communications and storage

#### **Microcontrollers:**

The term, *microcontroller*, commonly refers to <sup>a</sup> Central Processing Unit (CPU) that has been specialized to control the operation of <sup>a</sup> mechanical or electronic system.

- Small and cost-effective
- •Built-in memory
- Specialized built-in interface support for some of the following:
	- **–** high-speed communication
	- parallel devices
	- serial devices
	- analog devices

Waterloo **Introduction III** - 2

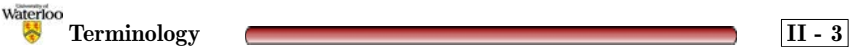

## **System-On-a-Chip (SOC)**

The term, *System-On-a-Chip (SOC)*, refers to <sup>a</sup> fully-functional computer system implemented in <sup>a</sup> single computer chip.

Typically, <sup>a</sup> *System-On-a-Chip (SOC)* incorporates the following hardware components:

- Microprocessor or <sup>a</sup> microcontroller
- •Communication port(s)

Waterloo

- $\bullet$ Volatile storage (e.g., Random Access Memory  $\Rightarrow$  RAM)
- Non-volatile storage (e.g., Read-Only Memory <sup>⇒</sup> ROM )

<sup>A</sup> *System-On-a-Chip (SOC)* can be used to implement an embedded system or <sup>a</sup> portion of an embedded system.

**Terminology II - 4**

## **Programmable Logic Device (PLD)**

The term, *programmable logic device*, refers to <sup>a</sup> computer chip that can be "rewired" to implement <sup>a</sup> custom digital circuit using primitive building blocks.

- Several types of PLD technologies exist:
	- **–** SRAM (Static Random Access Memory)
	- **–** EEPROM (Electronically-Erasable Programmable Read-Only Memory)
	- **–** Anti-fuse
- • Primitive building blocks include the following:
	- **–**Flip-flops
	- **Multiplexers**
	- Lookup tables
	- **–**Logic gates
- • Not all PLDs are created equally:
	- **–** In-system programmability vs. external programming hardware
	- **–** One-time programmable vs. reconfigurable

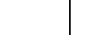

Waterloo

**Embedded Systems**

#### **System-On-a-Programmable-Chip (SOPC)**

The term, *System-On-a-Programmable-Chip (SOPC)*, refers to <sup>a</sup> *System-On-a-Chip* constructed using <sup>a</sup> high-density, reconfigurable, programmable logic device (PLD).

#### **Advantages (with respect to SOC):**

- Flexible
- Upgradable

**Disadvantages (with respect to SOC):**

- Potentially slower
- More expensive in large quantities

**UNIVERSITY OF WATERLOO Department of Electrical and Computer Engineering**

# **Section III: The Excalibur Development System**

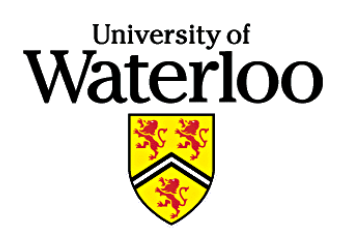

**January 2002**

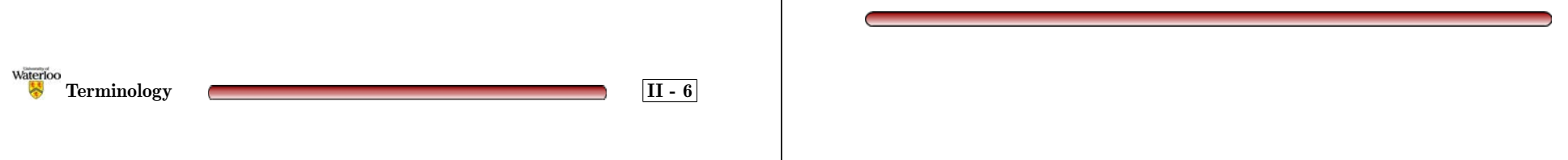

#### **Introduction to the Laboratory Studies**

- New laboratory studies have been created for this course
	- **–** New hardware (Altera Excalibur Development Board, NIOS Processor)
	- **–**New software (Altera Quartus II, Cygnus GnuPro Toolset)
	- **–**New lab manual
- New laboratory studies:
	- **–** Lab 0: Introduction to the Excalibur Development Board
	- **–** Lab 1: Parallel Ports and Interrupts
	- **–** Lab 2: Noise Detection and Correction
	- **–** Lab 3: Analog Interfacing

### **Online Documentation**

- Altera provides online documentation for the Excalibur Development Board, the NIOS Processor, Quartus II and the Cygnus GnuPro Toolset.
- • All of the documentation files are located in the following directory (for the Nexus machines in the lab): c:\Software\eng\ece\Altera\Excalibur\NIOS Documentation
- For your convenience, we have also <sup>p</sup>laced <sup>a</sup> copy of these documentation files on the ECE 324/325 website.
- You will need to **prioritize** your reading...

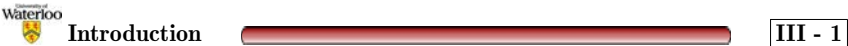

Waterloo **Reading Materials III -2** 

#### **Online Documentation - Suggested Reading**

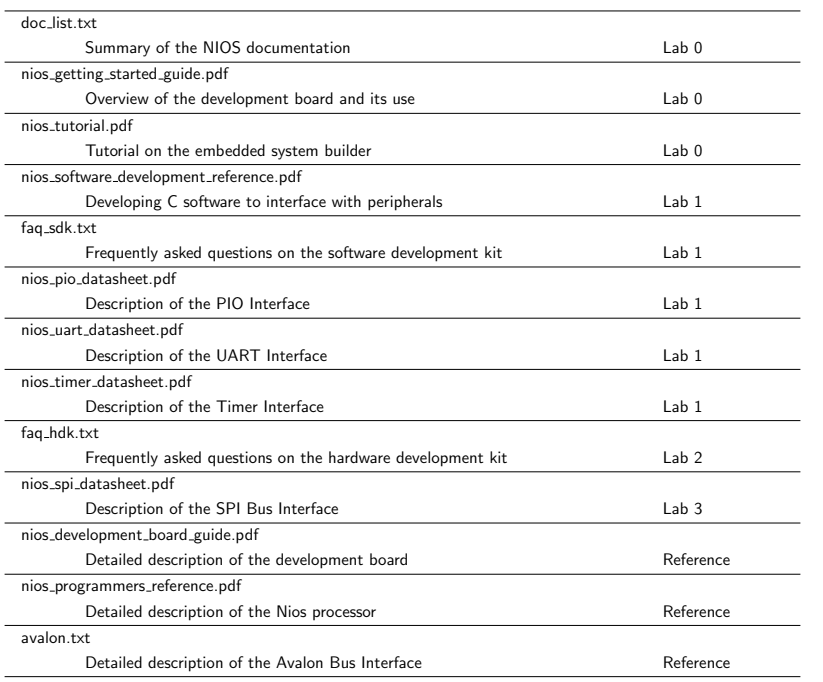

**The Excalibur Development System**

### **VHDL References**

- Prior to attempting Lab 2, you will need to learn <sup>a</sup> subset of VHSIC Hardware Description Language (VHDL)
- •Tutorial support will be available to assist you with learning VHDL
- Follow the course news group and the course web site for information as Lab 2 approaches.
- • For additional information on VHDL, refer to the following textbooks:
	- **–** *VHDL, 3rd Ed.* by Douglas Perry
	- **–***The Designer's Guide to VHDL* by Peter Ashenden
	- **–** *Fundamentals of Digital Logic with VHDL Design* by Stephen Brown and Zvonko Vranesic

Waterloo *III* $\cdot$ **<b>4 III**  $\cdot$ **4 III**  $\cdot$ **4 III** 

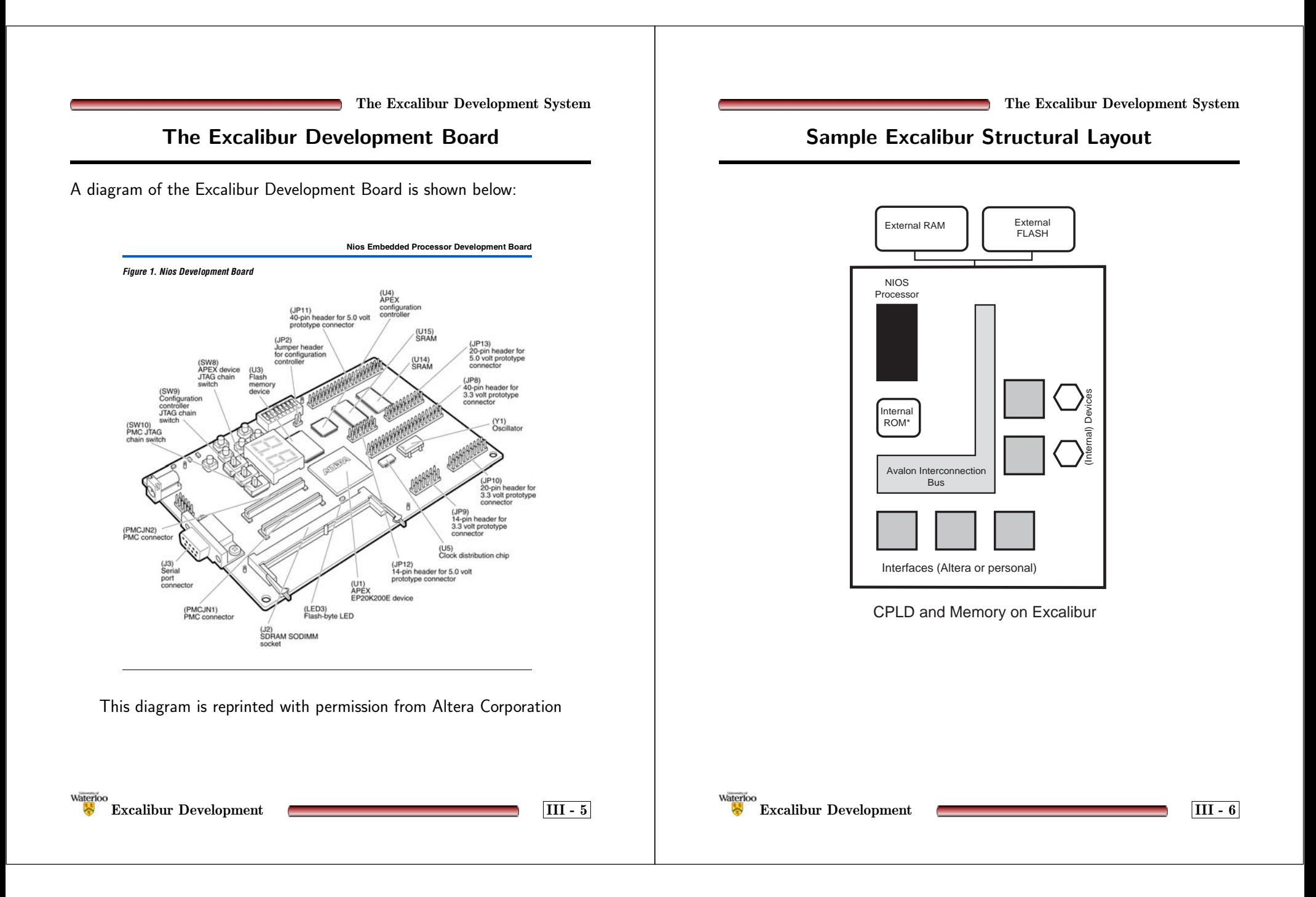

### **APEX EP20K200E Programmable Logic Device**

- Most important device on the Altera Excalibur Development Board
- Provides the programmable hardware to implement the SOPC (SRAM Based)
- •May be programmed to implement <sup>a</sup> complete computer system
- •Capacity for custom hardware development
- $\bullet$  Wired to connectors so the pinouts of the device are fixed
	- **–** Refer to the NIOS Development Board Guide for the <sup>p</sup>inouts
	- **–** Unused <sup>p</sup>ins must be configured as tri-stated inputs
	- **–** Failure to set the pins appropriately can damage the APEX device

**APEX EP20K200E Programmable Logic Device (cont.)**

**The Excalibur Development System** 

A detailed datasheet for these devices is available on Altera's web site at:

http://www.altera.com/literature/ds/apex.pdf

**Logic Element**

The basic logic element in an APEX IC is shown below:

Figure 5. APEX 20K Logic Element

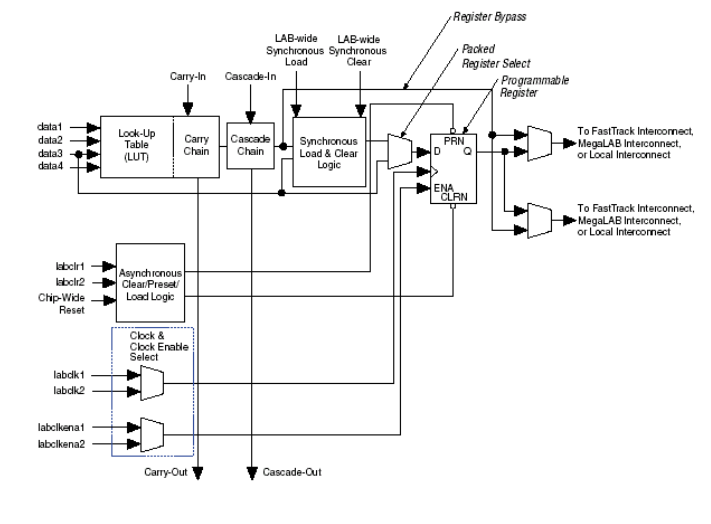

Waterloo **Excalibur** Development **III**  $\cdot$  **7** 

Waterloo **Excalibur** Development **III**  $\cdot$  **8** 

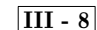

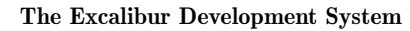

## **Operating Modes**

Figure 8. APEX 20K LE Operating Modes

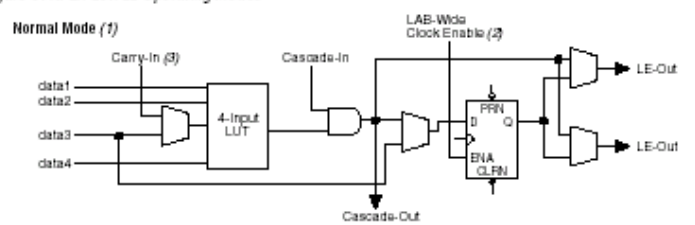

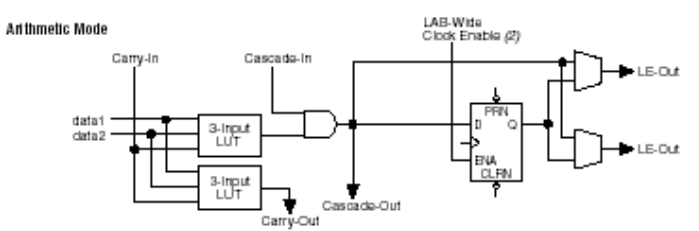

**Counter Mode** 

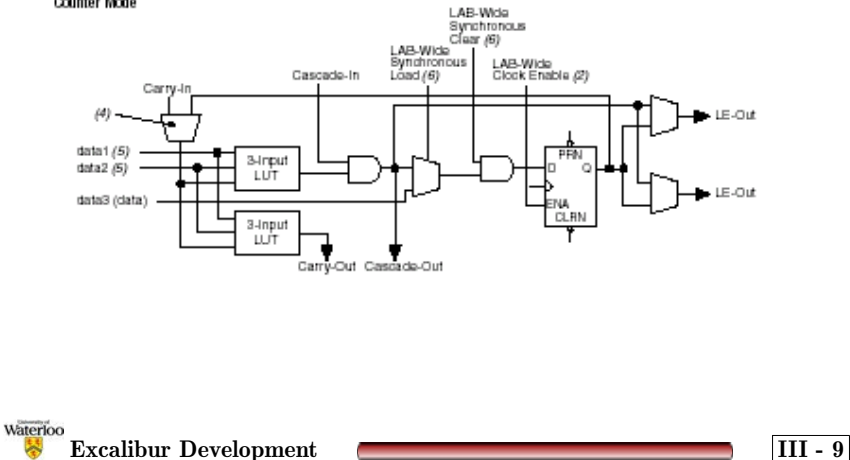

**The Excalibur Development System**

### **The NIOS Embedded Processor**

- Implements the Central Processing Unit (CPU) and all internal system peripherals
- •Two versions exist: 16-bit and 32-bit
- •<sup>33</sup> MHz clock speed (when using the Excalibur Development Board)
- • Hardware development tools allow you to select the following processor attributes:
	- **–**Instruction width (16-bit vs. 32-bit)
	- **–**Address width
	- **–**Internal peripherals
	- **–**External peripheral interfaces

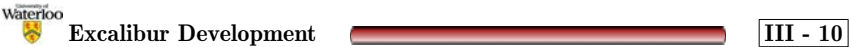

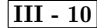

### **Block Diagram of the NIOS Embedded System**

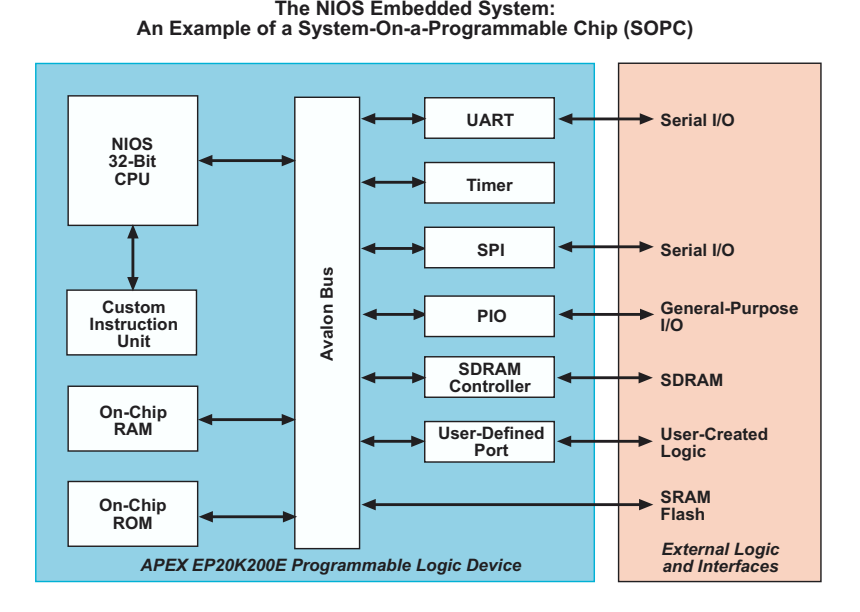

**Excalibur** Development **III -11** 

Waterloo

**The Excalibur Development System**

#### **Excalibur Hardware Development Kit (HDK)**

- Kit permits the design, verification, and implementation of an embedded system on the Excalibur Development Board
- • Quartus II:
	- **–** Provides <sup>a</sup> wizard that allows you to design <sup>a</sup> custom NIOS embedded processor for your system
	- **–** Provides <sup>a</sup> library of peripherals that you can incorporate into your system
	- **–** Compiles, simulates, and implements your embedded system in the APEX device
- • Leonardo Spectrum Level 1:
	- **–** 3rd-Party logic synthesis software
	- **–** Interacts with Quartus II to help optimize your embedded system
	- **–**Processes your design files into <sup>a</sup> netlist used by Quartus II

**Excalibur Development III - 12**

#### **Resources**

Waterloo

- $\bullet$ Nios Getting Started Guide.pdf
- •faq hdk.txt
- The Help commands available in the Quartus II system.

#### **Excalibur Software Development Kit (SDK)**

- Kit permits the design, compilation, debugging, and testing of software for your embedded system
- Provides several tools and utilities including the following:
	- **–** GnuPro C Compiler (gcc *<file>*):
		- <sup>∗</sup> Compiles and links C and assembly language software
	- **–** Gnu Debugger (gdb *<file>*):
		- <sup>∗</sup> Debugs C and assembly language software compiled with the GnuPro C Compiler
	- **–** NIOS Build (nb *<file>*):
		- <sup>∗</sup> Batch file that compiles and links your C software with the NIOS embedded processor libraries
	- **–** NIOS Run (nr *<file>* or nr -t):
		- <sup>∗</sup> Downloads software to the Excalibur Development Board and starts executing the software in <sup>a</sup> terminal window emulator
		- <sup>∗</sup> Executes <sup>a</sup> simple terminal window emulator when run with the -t command-line option
- $\bullet$  Provides libraries that permit Quartus II to generate <sup>a</sup> custom set of software libraries (processor SDK) for your embedded processor

#### **Resources**

- nios\_software\_development\_reference.pdf
- faq sdk.txt

**Excalibur** Development **CONSCRUTER 14 III - 14** 

Waterloo

**The Excalibur Development System**

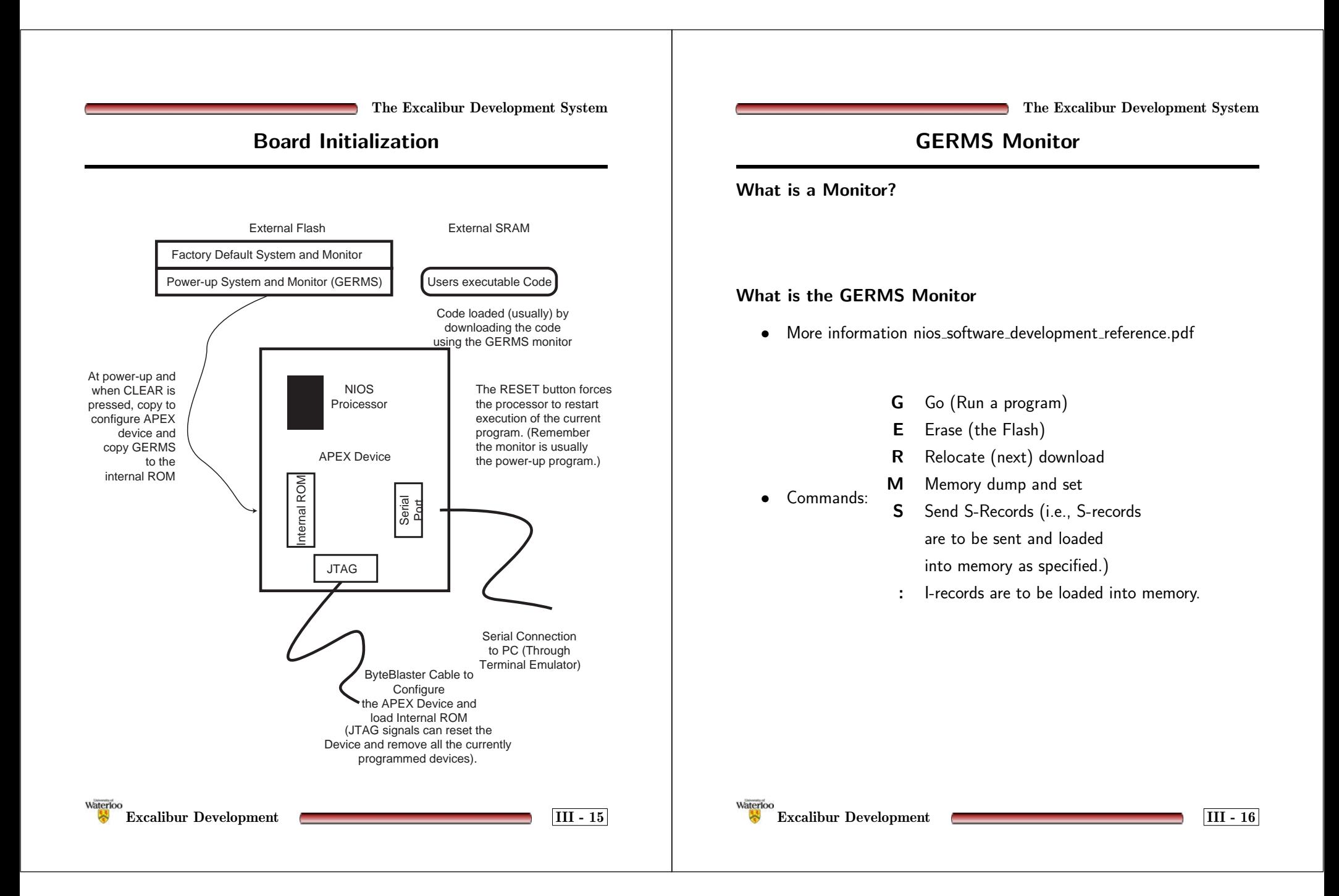

#### **Read-Only Memory**

- Essential peripheral if you <sup>p</sup>lan on programming software for your system
- Stores the GERMS Monitor to permit interaction with your embedded system via <sup>a</sup> serial port
- May be either *internal* or *external*
- Internal:
	- **–** Implements the interface and <sup>a</sup> volatile form of ROM inside the APEX device
- External:
	- **–** Implements the interface inside the APEX device and uses external, non-volatile, FLASH ROM devices for the ROM

**The Excalibur Development System**

#### **Random Access Memory**

 $\mathcal{L}$ 

- Essential peripheral if you <sup>p</sup>lan on programming software for your system
- •Stores software and data
- •May be either *internal* or *external*
- • Internal:
	- **–** Implements the interface and the RAM inside the APEX device
- • External:
	- **–** Implements the interface inside the APEX device and uses external SRAM devices for the RAM

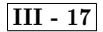

Waterloo **NIOS Peripherals III - 18**

#### **Universal Asynchronous Receiver / Transmitter**

- Usually referred to as <sup>a</sup> UART. More information is available in the nios uart datasheet.pdf and the nios software development reference.pdf
- Essential peripheral for communication with the GERMS **Monitor**
- Implements <sup>a</sup> bidirectional serial port
- Software and commands are sent to the embedded system from the terminal window via the development board's serial port
- Output results are sent to the terminal window from the embedded system via the development board's serial port
- • Development board's serial port runs asynchronously at 115,200 BPS with 8-bits, no parity, and 2 stop bits when communicating with the GnuPro toolset.

**The Excalibur Development System**

#### **Parallel Input / Output**

- • Usually referred to as the PIO. More information is available in the nios pio datasheet.pdf and the nios software development reference.pdf
- •Essential for all of the laboratory studies in this course
- •Implements <sup>a</sup> parallel port with <sup>a</sup> 32-bit or 16-bit interface
- •May be <sup>a</sup> *bidirectional*, *dedicated input*, or *dedicated output* port
- •Width can be configured
- •Interrupts can be triggered on <sup>a</sup> level or an edge
- • Level-triggered interrupts may occur on:
	- **–** Logic '1' (high) signal
	- **–** Logic '0' (low) signal
- • Edge-triggered interrupts may occur on:
	- Rising edges
	- Falling edges
	- Both edges

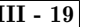

Waterloo **NIOS Peripherals III - 20**

#### **Timer**

- Usually referred to as the Timer. More information is available in the nios\_timer\_datasheet.pdf and the nios software development reference.pdf
- •Essential for Lab 1 and useful in Labs 2 and 3
- $\bullet$ Simple 32-bit interval timer
- $\bullet$ Internal 32-bit counter increments once per clock cycle
- Capable of generating an interrupt when <sup>a</sup> specific 32-bit value referred to as the *Period* is reached
- Internal count value referred to as the *Snap* may be read or set to <sup>a</sup> value
- All reads and writes to 32-bit registers use two 16-bit operations for compatibility with 16-bit NIOS Processors
- Multiple timers can be implemented in <sup>a</sup> single embedded system

**The Excalibur Development System**

#### **Serial Peripheral Interface**

- Usually referred to as <sup>a</sup> SPI. More information is available in the nios spi datasheet.pdf and the nios software development reference.pdf
- •Essential for Lab 3
- • Implements <sup>a</sup> port compatible with the Motorola Serial Peripheral Interface (SPI)
- •Uses <sup>4</sup> wires (Out, In, Clock, and Select)
- Additional information on the SPI Bus will be provided prior to Lab 3

Waterloo **NIOS Peripherals III - 21**

Waterloo **NIOS Peripherals III - 22**

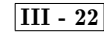

#### **Memory Map**

- Memory map of your embedded system depends upon peripheral selection
- •Each peripheral requires <sup>a</sup> specific range of memory addresses
- Memory map does not need to be contiguous you can skip addresses
- $\bullet$  Peripherals can be mapped anywhere provided that they do not overlap or cause memory alignment problems

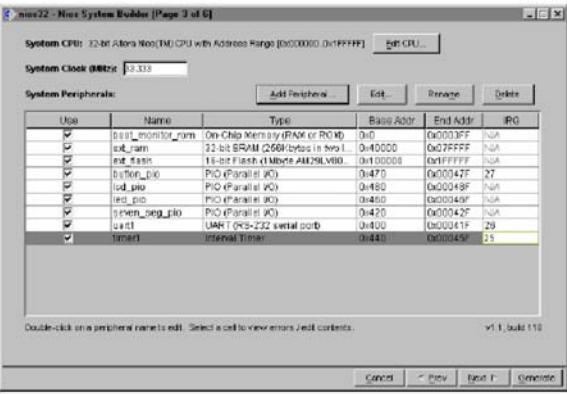

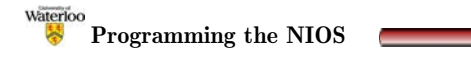

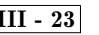

## **Character I/O Example**

**The Excalibur Development System**

The Register and Software Data Structure shown below is taken from the nios software development reference.pdf.

**Nios UART**

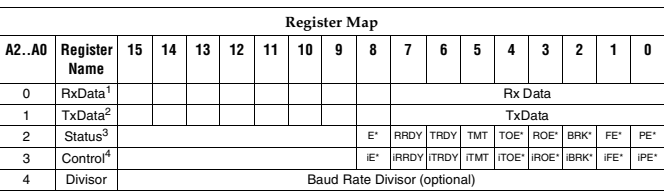

*Notes*

(1) Read-only value.

(2) Write-event register. A write operation to this address causes an event in the device. (3) A write-operation to the Status register clears these bits: E, TOE, ROE, BRK, FE, PE.

(4) Host-written control value. Can be read back at any time.

#### **Software Data Structure:**

typedef volatile struct

{<br>
int np\_uarttxdata; // Write-only, 8-bit<br>
int np\_uarttxdata; // Write-only, 9-bit<br>
int np\_uartdivisor; // Read/Write, 9-bit<br>
int np\_uartdivisor; // Read/Write, 16-bit, optional<br>
int np\_uartdivisor; // Read/Write, 16-bit,

 $\}$  np uart;

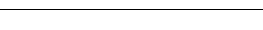

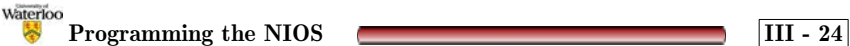

#### **Serial I/O Example**

#include "nios\_peripherals.h" /\* NIOS peripheral definitions \*/  $/*$  NIOS definitions  $*/$ 

unsigned char ece324\_getchar( ) { /\* Wait for <sup>a</sup> character. \*/ while(  $!(na_uart1\rightarrow np_uartstatus \& np_uartstatus\_rrdy\_mask)$  ) {}

/\* Return the character. This clears the RRDY bit in the UART's status register. \*/ return( na\_uart1->np\_uartrxdata ); }

```
int main( void ) {
```
unsigned char cin;

/\* Disable UART interrupts on RRDY, ROE, BRK, FE, and PE. \*/ na\_uart1->np\_uartcontrol &= 0xFF70;

```
/* Call the ece324_getkey( ) function. It will block until
   a character is read. */
cin = ece324\_getchar();
```

```
/* Display the character. */
printf( "You pressed the %c character\n", cin );
```
/\* Initiate <sup>a</sup> TRAP to return to the GERMS Monitor. The return value is ignored. \*/ return $(0)$ ; }

**The Excalibur Development System**

## **PIO Structure**

**Nios PIO**

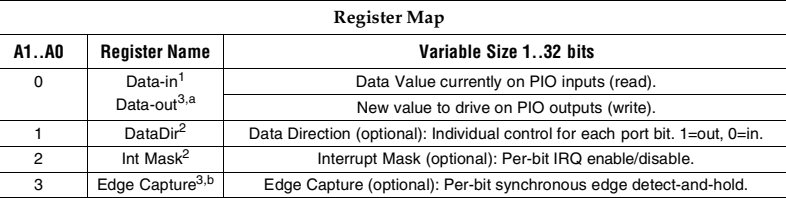

*Notes*

Waterloo

(1) Read-only value.

(2) Host-written control value. Can be read back at any time.<br>
(3) Write-event register. A write operation to this address can

(3) Write-event register. A write operation to this address causes an event in the device.<br>(a) A write-operation to the Data-out register changes the value on the PIO output pins,

(a) A write-operation to the Data-out register changes the value on the PIO output pins, if any.<br>
(b) A write-operation to the Edge Capture register clears all bits in the register 0.

A write-operation to the Edge Capture register clears all bits in the register  $0$ .

#### **Software Data Structure**

typedef volatile struct

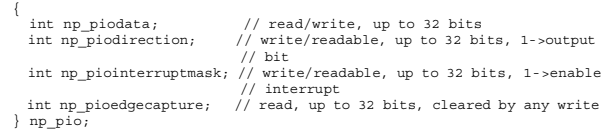

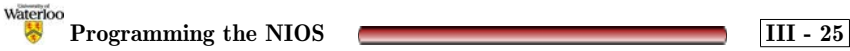

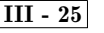

**Programming the NIOS III - 26**

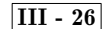

**The Excalibur Development System Parallel I/O Example** #include "nios\_peripherals.h" /\* NIOS peripheral definitions \*/  $/*$  NIOS definitions  $*/$ int main( void ) { /\* Set DIP Switch PIO direction to dedicated inputs. \*/ na\_dip\_switch\_pio->np\_piodirection <sup>=</sup> 0; /\* Set LEDs (2 least significant bits) to dedicated outputs. \*/ na\_led\_pio->np\_piodirection <sup>=</sup> 3; /\* Loop forever, writing DIP Switch least significant bit values to the LEDs. \*/ while( 1 ) { /\* Output the least significant bit values to the LEDs. \*/ na\_led\_pio->np\_piodata <sup>=</sup> na\_dip\_switch\_pio->np\_piodata; } /\* Initiate <sup>a</sup> TRAP to return to the GERMS Monitor. The return value is ignored. \*/ return( 0 ); }

## **Interrupt Service Routine Example**

**The Excalibur Development System**

#include "nios\_peripherals.h" /\* NIOS peripheral definitions \*/  $/*$  NIOS definitions  $*/$ void TimerInterrruptHandler( int context ) { /\* Print <sup>a</sup> period every time an interrupt occurs. \*/ printf $($  "." $)$ ; /\* Clear the interrupt flag now that it has been handled. \*/ na\_timer1->np\_timerstatus <sup>=</sup> 0; } int main( void ) { /\* Set the low and high 16-bit registers with the appropriate count value representing <sup>a</sup> 1s clock period. The exact value depends upon the clock frequency so we use the nasys\_clock\_freq constant. \*/ na\_timer1->np\_timerperiodl <sup>=</sup> nasys\_clock\_freq; na\_timer1->np\_timerperiodh <sup>=</sup> nasys\_clock\_freq >> 16; /\* Set the control register to start the timer in continuous mode and set the timer to generate interrupts \*/ na\_timer1->np\_timercontrol <sup>=</sup> np\_timercontrol\_start\_mask || np\_timercontrol\_cont\_mask || np\_timercontrol\_ito\_mask; /\* Add the timer interrupt handler to the vector table. It is assumed here that the timer uses IRQ 27. \*/ nr\_installuserisr( 27, TimerInterruptHandler, <sup>0</sup> ); /\* Initiate <sup>a</sup> TRAP to return to the GERMS Monitor. The return value is ignored. \*/ return $(0)$ ; }

Waterloo **Programming the NIOS III - 28**

### **Lab 0 Reminders**

- $\bullet$  ) It cannot be emphasized enough to read the Lab 0 material before *the special tutorial.*
- $\bullet$ see the hardware design flow on the next slide.
- parts of the lab

Waterloo

- **–** Quartus II standard design process (a full-adder)
- **–**Quartus II use megawizard to instantiate an Excalibur system
- **–** Program an Excalibur development board with this NIOS system and then download several programs to observe its operation.

*III***<b> 11I 1III 1III 1III 1** 

•very (superficial) initial exposure to VHDL.

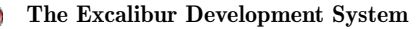

#### **Hardware Design Flow**

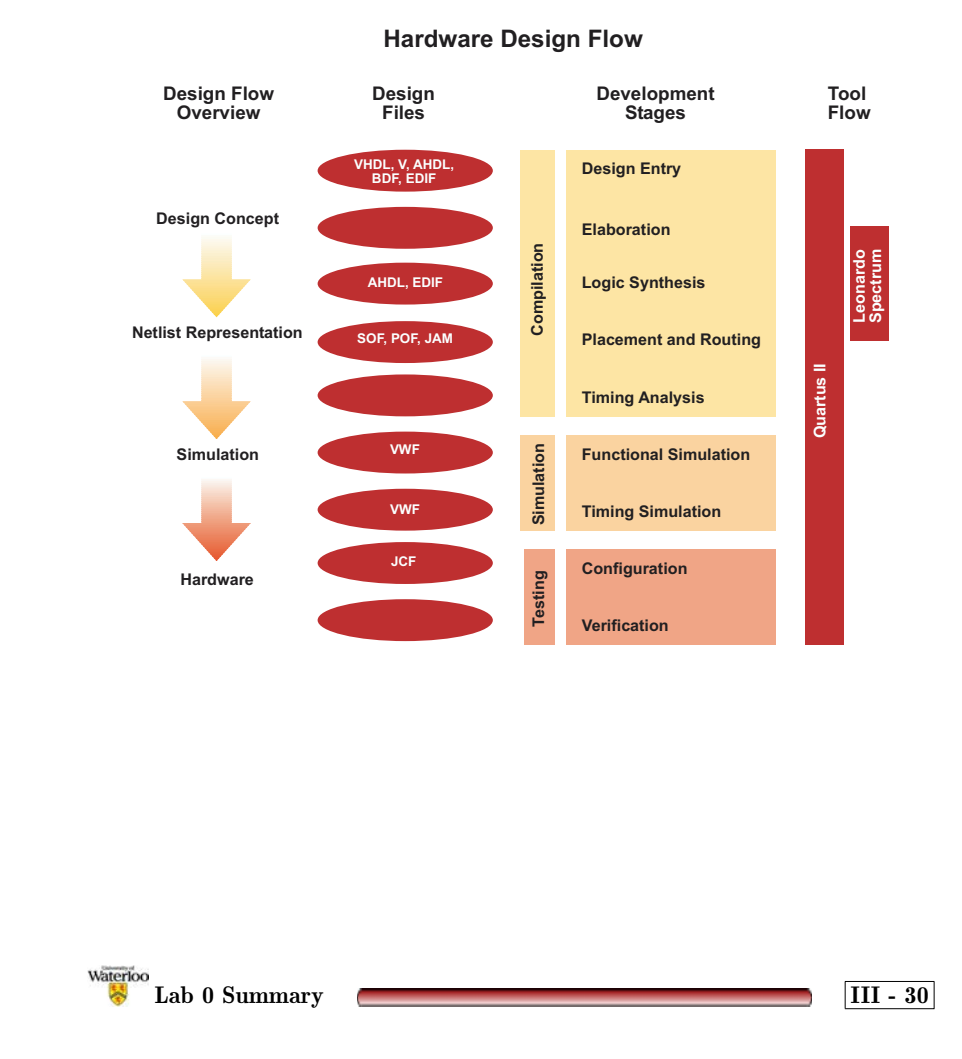

**Debugging Suggestions for the Labs**

### **Scientific Method**

- Gather data
- $\bullet$ Develop hypothesis
- •Predict new facts
- $\bullet$ Perform experiments
- Prove or disprove the hypothesis

Valvano: 2.11.1, 2.11.3

**UNIVERSITY OF WATERLOO Department of Electrical and Computer Engineering**

**Section IV: Debugging Suggestions for the Labs**

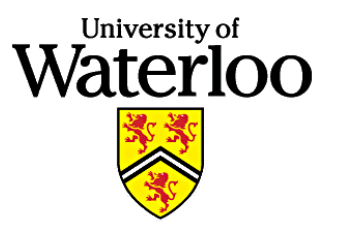

**January 2002**

Waterloo **IV IV I** 

**Debugging Suggestions for the Labs**

#### **General Software Debugging Suggestions**

The list below provides some options for debugging that can be applied to both hardware and software problems. Not all problems will require all of the steps. (Every problem requires the first point.)

Each instructor will have specific comments on some of the suggestion points.

- Thinking is often more effective than unguided action.
- $\bullet$  Become comfortable with all of the tools available to work on the problem. (More on later slides.)
- Read all warning messages and other commentary provided by the tools.
- •Simplify the problem.
- •Stabilize the problem.
- •Localize (and thus locate) the problem. (More on later slides.)
- •Become familiar with common errors and learn to recognize them.
- •Gather more information.
- Explain the problem to someone else.

**Debugging Suggestions for the Labs**

## **General Software Debugging Suggestions (cont.)**

- Return to difficult problems after <sup>a</sup> break.
- • Don't assume that the tools are infallible, nor that they are the most obvious cause of <sup>a</sup> given problem.
- •Recompile everything.
- •Repair problems as you find them. (In some cases.)
- •Think outside the box.

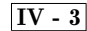

**Debugging Suggestions for the Labs**

#### **Tools for debugging 324/325 lab studies**

In addition to the (many) tools described in the literature <sup>a</sup> number of others must be considered by the debug team.

- GERMS Monitor: Can be used to drive hardware *even if the s/w is not ye<sup>t</sup> ready or working*. This can help isolate, stabilize and simplify the problem. Specific examples listed below.
	- **–** Read/write to device interface to confirm operation
	- **–** Your program could write to <sup>a</sup> memory location during execution and when failure happens that location could be examined. (This provides an output technique if the display link is not working or not appropriate.)
- Built-in devices. The LEDs and 7-segment displays could be used to provide feedback on the operation of your program.
- C-functions: Standard use of printf style debugging.
- SignalTap: A tool that can be loaded into your design to provide <sup>a</sup> logic analyzer-like observation tool. Although <sup>a</sup> significant effort is required to use this tool, it can prove invaluable for some problems.
- GNU Debugger (See the nios-elf-gdb section in the Software Development Reference.)

**UNIVERSITY OF WATERLOO Department of Electrical and Computer Engineering**

## **Section V: Computer Organization, Digital Design Review**

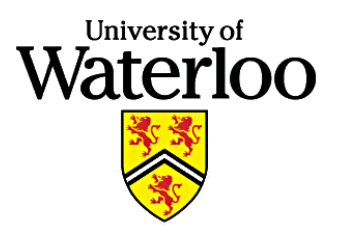

**January 2002**

### **CPU-Memory Interface (CPU Version)**

- From *Computer Organization*, Hamacher, Vranesic and Zaky 4th Ed. Chapter 3, Section 3.2-3.3.
- Consider the one-bus CPU structure shown below.

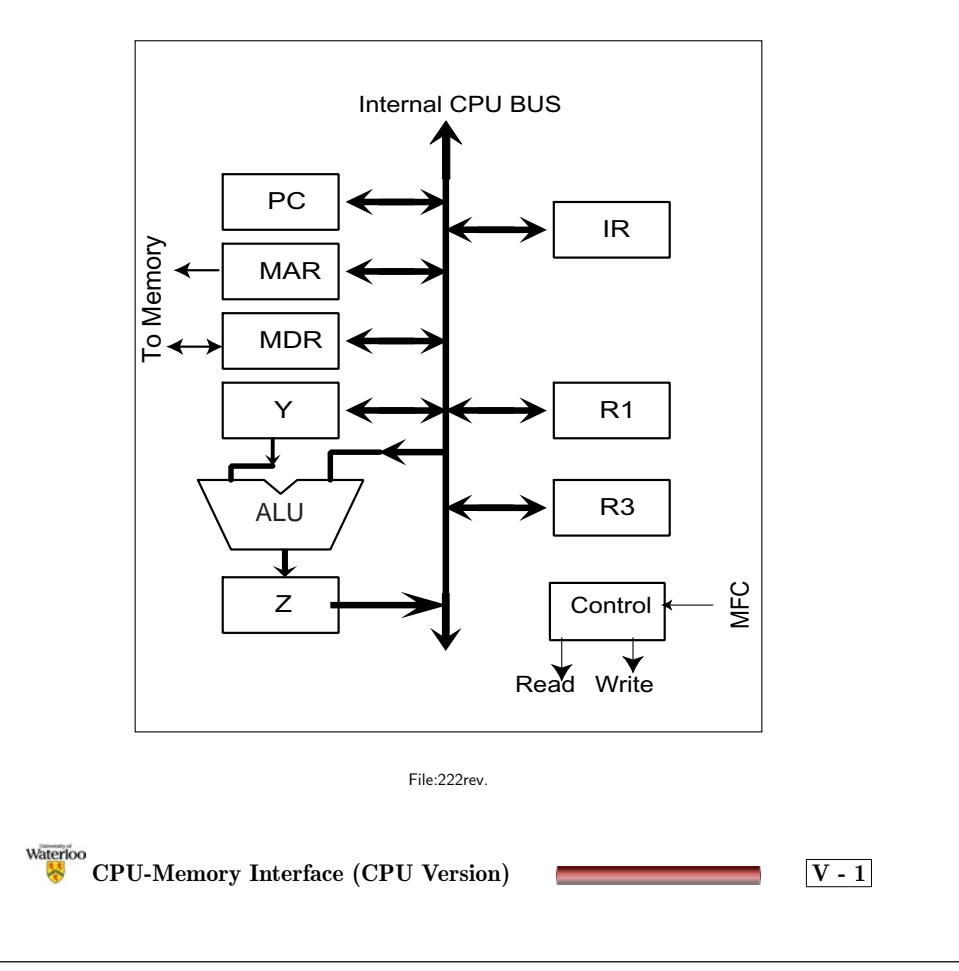

**Computer Organization, Digital Design Review**

### **CPU-Memory Interface (CPU Version)**

- Sample Instruction execution Sequence (Figure 3.5)
	- \* R1 <sup>←</sup> R1 <sup>+</sup> [R3]

#### **Step Action**

- 1 PC*out*, **MAR***in,***READ**, Clear Y, Set Carry, Add, Z*in*
- 2 Z*out*, PC*in,* **WMFC**
- 3 **MDR***out*, IR*in*
- 4 R3*out,***MAR***in,* **READ**
- 5 R1*out*, Y*in,* **WMFC**
- 6 **MDR***out*,Add, Z*in*
- 7 Z*out*, R1*in,* END

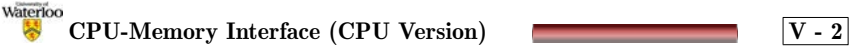

## **CPU-Memory Interface (CPU Version)**

- Review Internal Operation
- $\bullet$  Note the **Memory Interface** operations
	- **–** MDR*in*, MDR*out*, MAR*in*, READ, WRITE, WMFC

**CPU-Memory Interface (CPU Version) V-3**

**–** What does READ/WRITE do/mean?

**–**What about WMFC?

Waterloo

**Computer Organization, Digital Design Review**

## **CPU-Memory Interface (CPU Version) cont.**

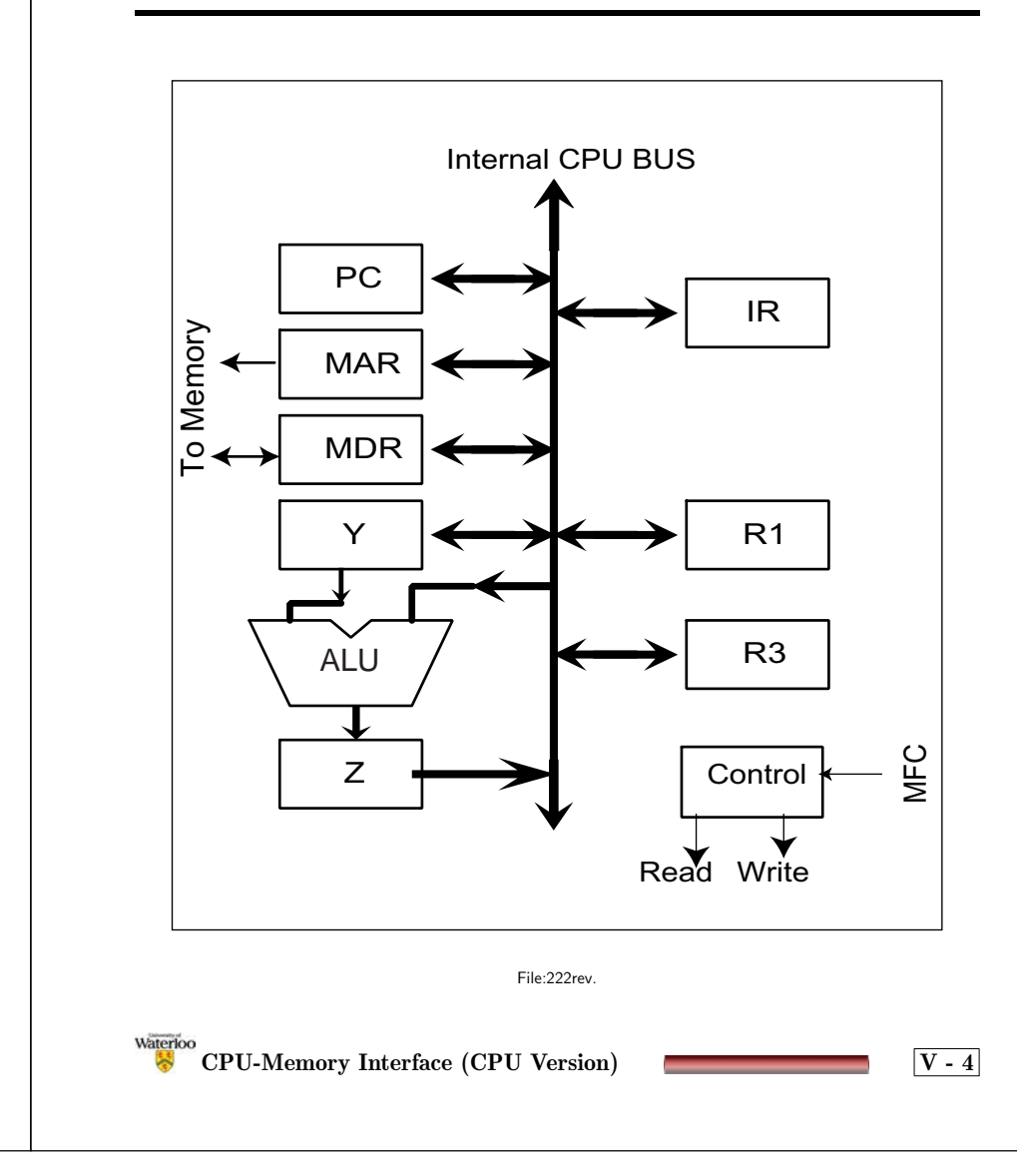

#### **CPU-Memory Interface (Memory Version)**

Consider the system <sup>p</sup>ictured below.

- Where are:
	- **–**MAR?
	- **–**MDR?
	- **–**READ?

Memory Read Operation

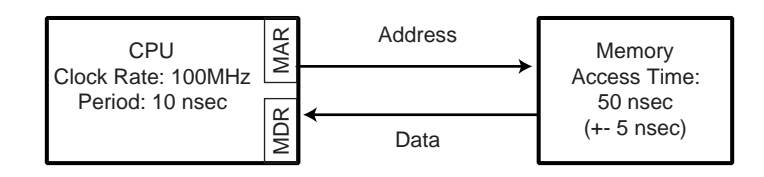

File:222read1.

- $\bullet$ How can the clocks be synchronized?
- •How is the **WMFC** signal used?
- When does the value come back from memory?

**Computer Organization, Digital Design Review**

#### **CPU - Memory Timing Interactions**

• CPU and Memory may differ by <sup>a</sup> significant difference in performance (factor of <sup>5</sup> in the example). Assume that the memory has the following performance.

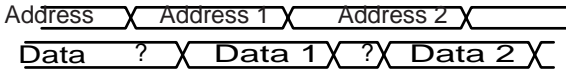

File:222read3.

Valvano: 9.4

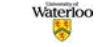

 $\overline{V}$ **CPU-Memory** Interface (Memory Version)  $\overline{V}$  **V** - 6

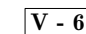

Waterloo **CPU-Memory Interface (Memory Version) V-5**

**CPU - Memory Timing Interactions - Synchronous Option**

• CPU could specify that it will only transfer data one out of 5 cycles. (One example is shown below)

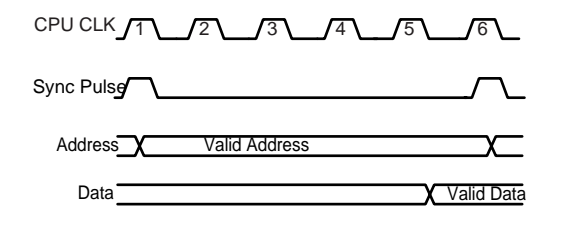

File:222read4.

- The memory uses the Synch Pulse to indicate when the memory address is correct.
- Note all CPU transfers are at the same rate in this case (data must be correct by the 5th pulse following the sync. pulse (i.e., the fifth falling edge)).

**Computer Organization, Digital Design Review**

**CPU - Memory Timing Interactions - Asynchronous Option**

• CPU and memory could exchange timing signals.

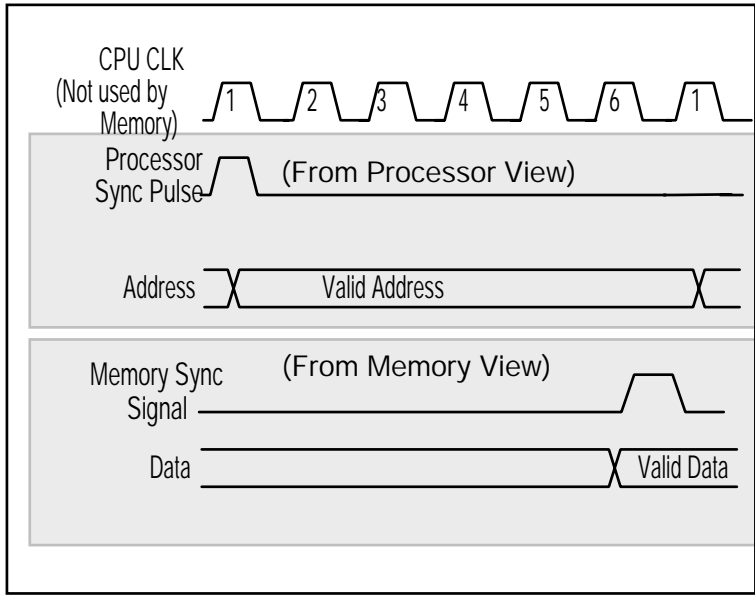

File:222read5.

• Processor now waits until the memory has produced the requested value.

Waterloo **CPU-Memory Interface (Memory Version) V-7**

Waterloo **CPU-Memory Interface (Memory Version) V-8**

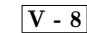

#### **Synchronous vs Asynchronous**

- Note in the synchronous case both the CPU and the memory had the same concept of time
- In the asynchronous case they each had different concepts of time.

**Computer Organization, Digital Design Review**

#### **CPU - Memory Signals**

• What happens if there are two (different) memories involved?

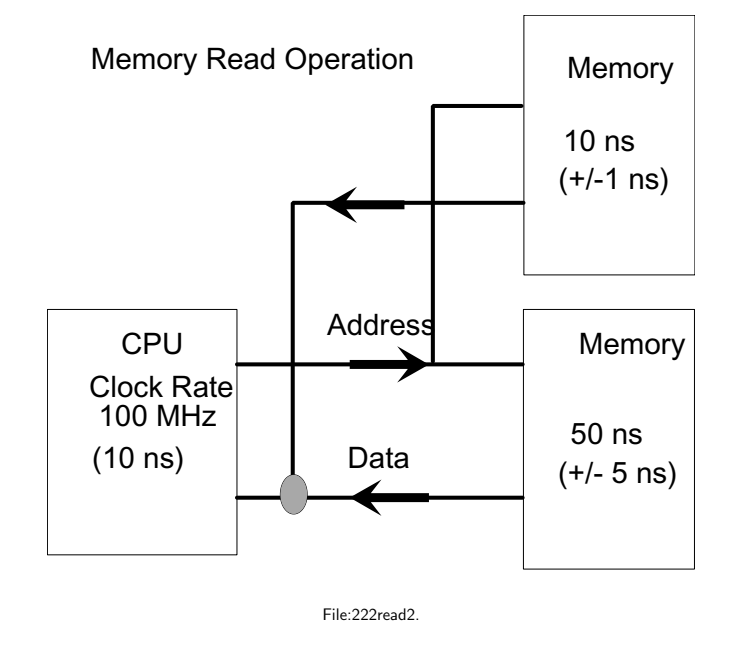

- How are multiple drivers for the same line handled (ECE <sup>223</sup> and ME 262)?
- •How is one device selected from <sup>a</sup> set?

Waterloo **CPU-Memory Interface (Memory Version) V-9**

Waterloo **CPU-Memory Interface (Memory Version) <sup>V</sup> - <sup>10</sup>**

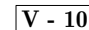

#### **Multiple Drivers**

• Consider the simplified case shown below.

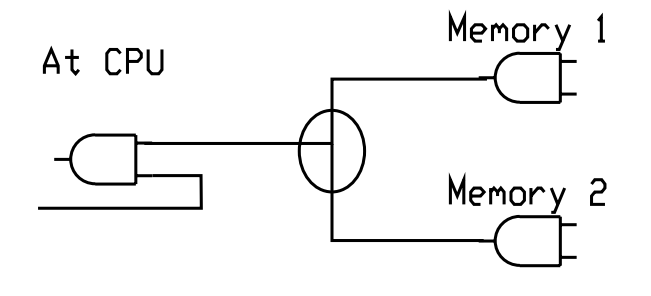

File:223a.

Valvano: 1.6 and 8.4

Waterloo

• How do the AND gates safely and reliably drive the shared line?

**Multiple Drivers C** *V* **-11** 

• When does Memory 1 or Memory 2 drive the line?

**Computer Organization, Digital Design Review**

#### **Multiple Drivers**

At the transistor level (For our purposes consider the transistor as shown ... See ECE <sup>231</sup> and <sup>332</sup> for more precise models)

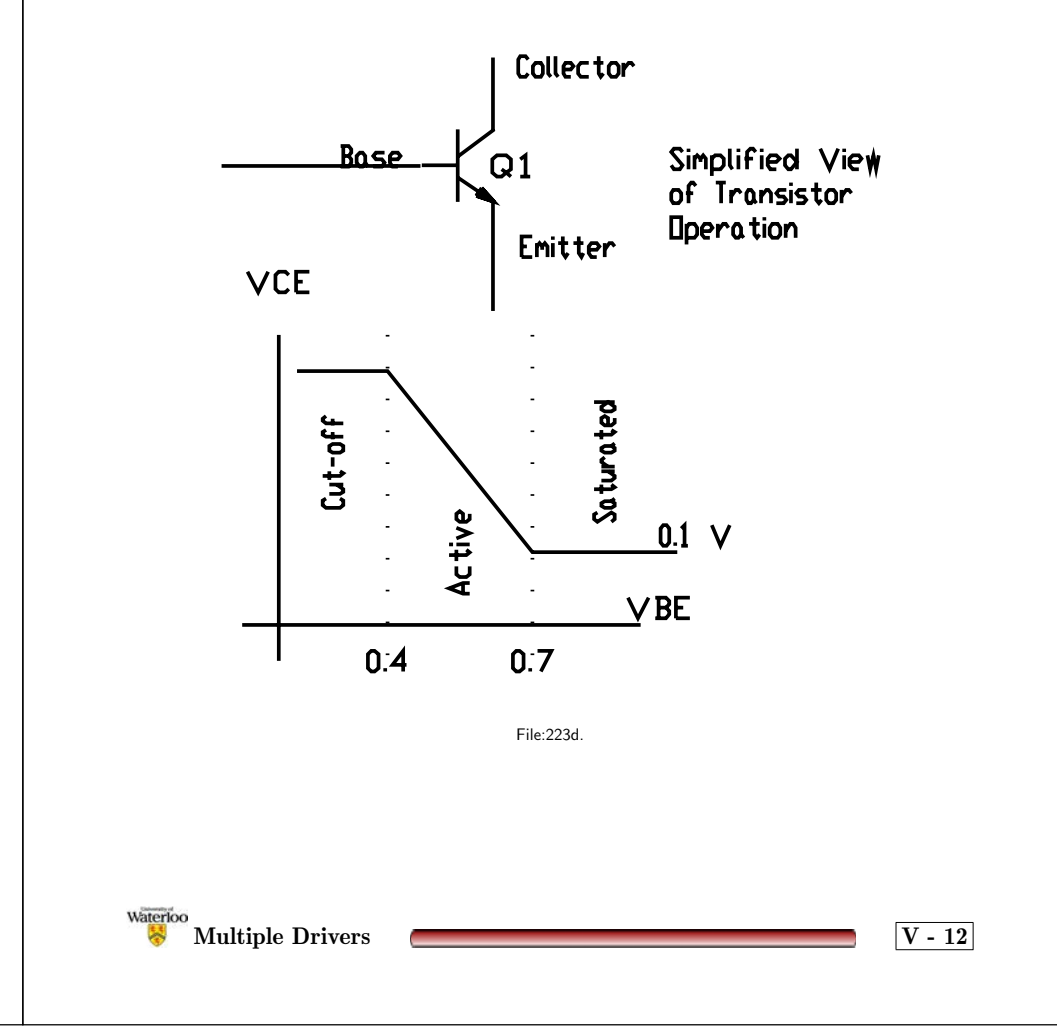

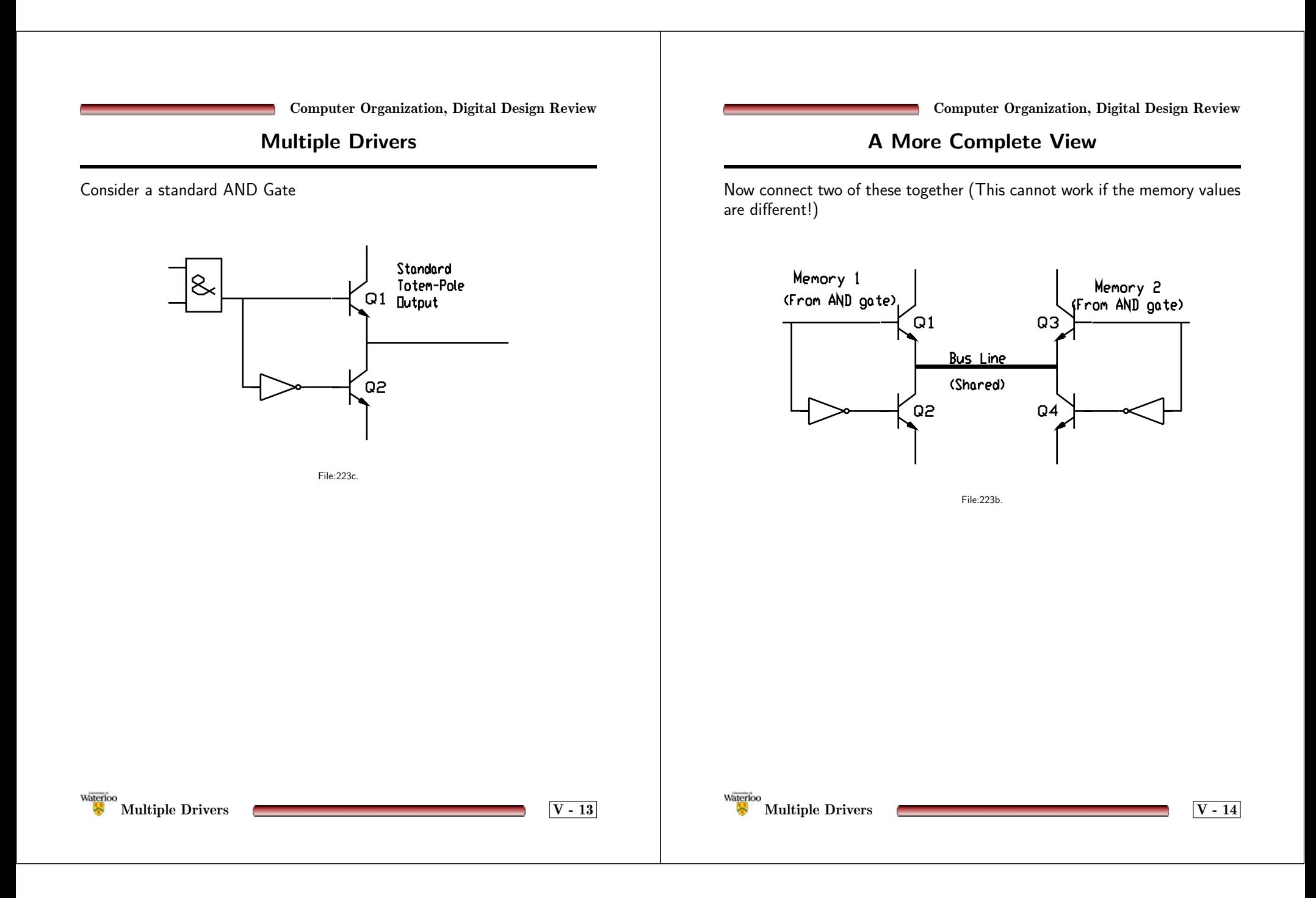

**Alternatives**

- Must prevent two (opposite direction) transistors from being active at the same time.
- Eliminate two of the transistors
	- **–** Permanently *Passive Pull-Up or Pull-Down, (e.g., Open-Collector or Open-Drain respectively)*
	- **–**Temporarily (*Tri-State*)

Waterloo

**Computer Organization, Digital Design Review**

### **Alternatives - Passive Pull-Up (Open-Collector)**

- • Eliminate the two transistors that could pull the bus line to supply voltage.
- •Must replace with <sup>a</sup> passive component (resistors)

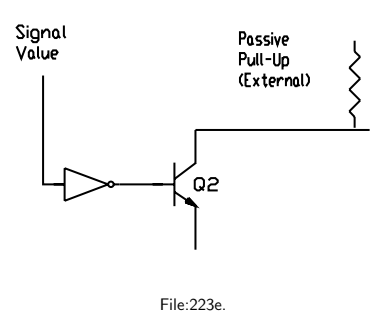

- •Which leads to the following structure.
- •(Note the impact of various values on the signal on the bus).

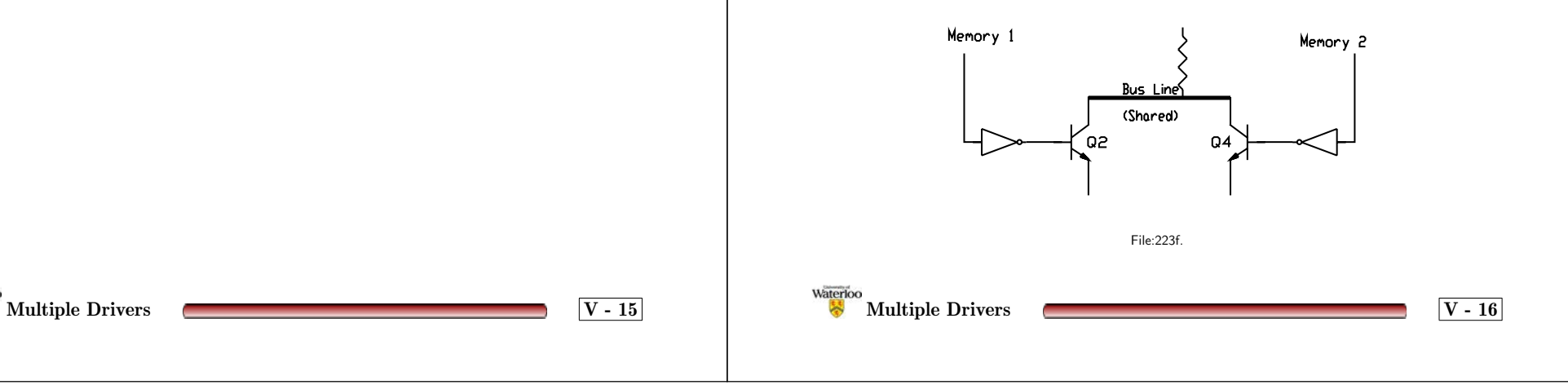

**Computer Organization, Digital Design Review Alternatives - Active Pull-Up and Pull-Down**

• It is also possible to add gating so that at any given time only one pair of drivers can be enabled.

**(Tri-State)**

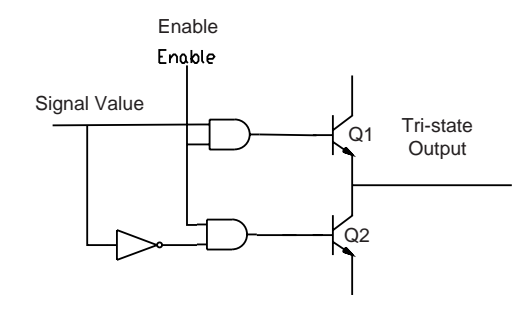

File:223g

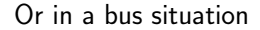

Waterloo

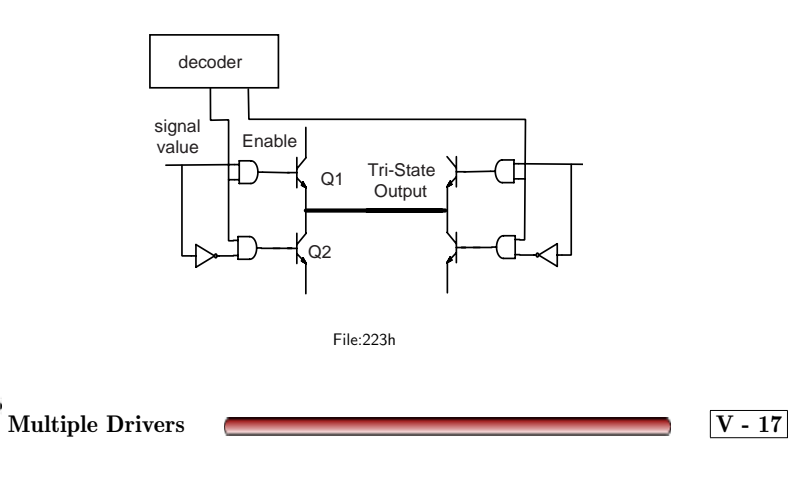

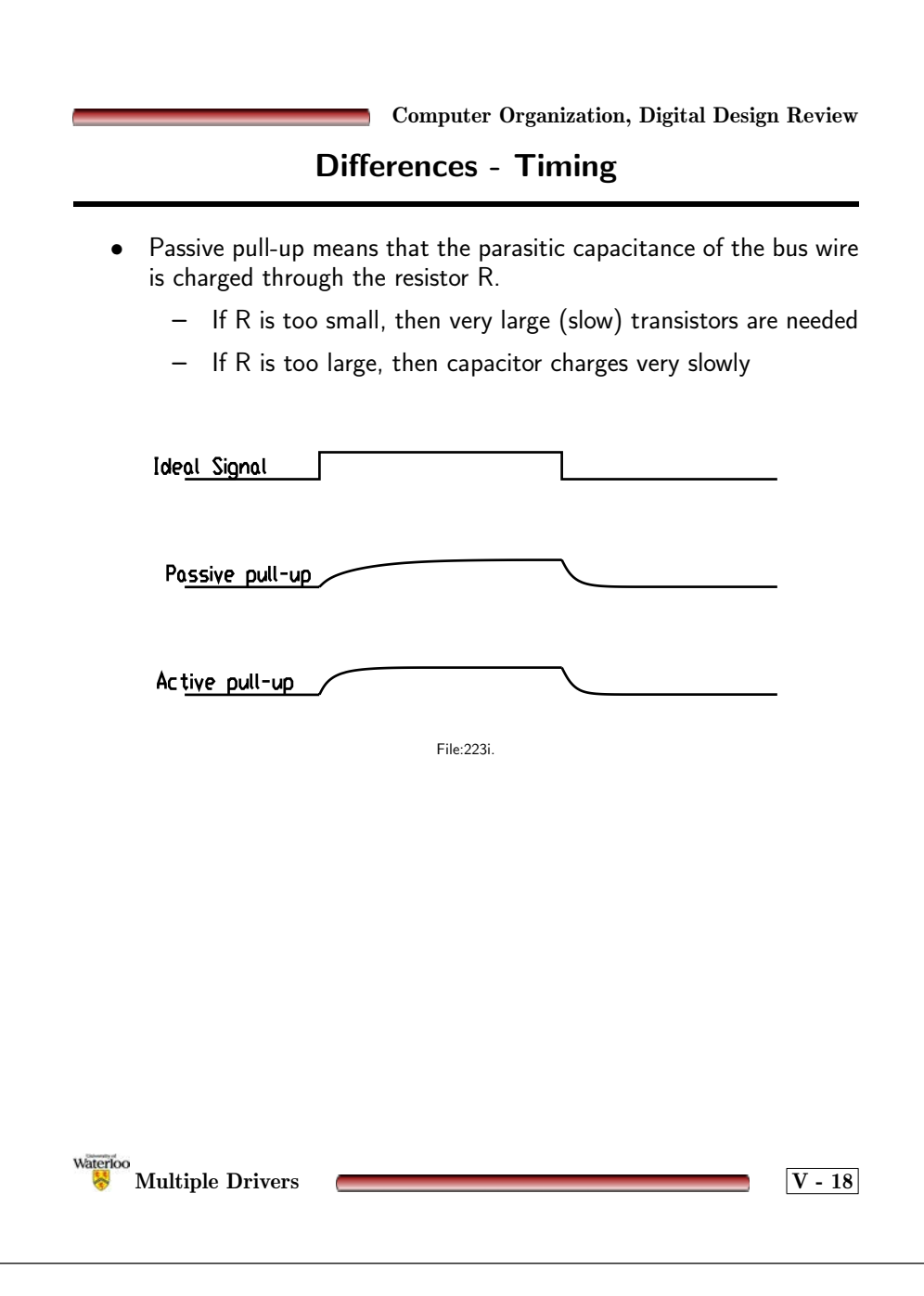

#### **Differences - Errors**

Impact of Multiple Drivers (with different values) enabled on the same signal line.

- Impact at the Receiver
	- **–** Passive pull-up: the value read will be low in all cases. (I,e., if one is pulling down the value is down.)
	- **–** Active pull-up and pull-down. The value read will be indeterminate.
	- **–** If you have <sup>a</sup> passive pull-down then since one will be pulling up the value read will correspond to <sup>a</sup> high value.
- Impact at the Drivers
	- **–** Passive pull-up drivers could tolerate multiple active drivers.
	- **–** Active pull-up and pull-down systems may have short or long term problems with conflicting values.
		- <sup>∗</sup> As <sup>a</sup> result, in most cases, one must *select* or *enable* at most one driver per line at <sup>a</sup> time.

**Computer Organization, Digital Design Review**

#### **Device Selection**

- Most common structure is <sup>a</sup> *bus*. (This topic will be revisited later in the term in more detail.)
- • Bus signals:
	- **–** Data transfer signals including
		- <sup>∗</sup> Address signals
		- <sup>∗</sup> Data lines
		- Direction control
		- <sup>∗</sup> Timing control
	- **–**Bus arbitration signals
	- **–**Special purpose signals.
- For now, just consider <sup>a</sup> basic set of data transfer control signals.
	- **–** Address lines (named Addr0 ... Addr15)
	- **–**Data lines (named Data0 ... Data15)
	- **–** A Read signal and <sup>a</sup> Write signal

Valvano: 9.1 and 9.2

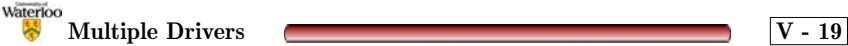

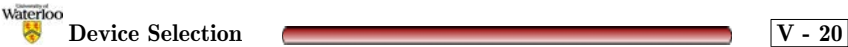

## **Timing (Example) - Read**

Consider the Read operation shown below

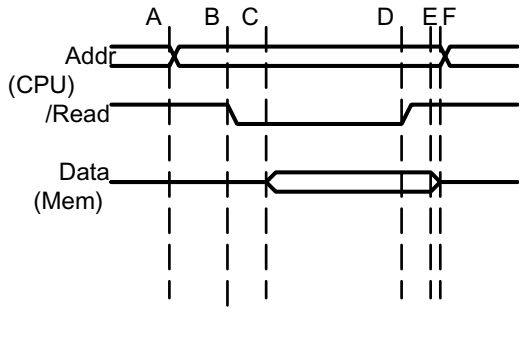

File:223j.

- • Time <sup>A</sup> the CPU (the *bus master*) drives the address value onto the address lines.
- •Time B the CPU (the *bus master*) asserts the Read signal.
- $\bullet$  Time C (at some time later) the *bus slave* drives the data lines with the requested value.

**Computer Organization, Digital Design Review**

#### **Address Decoding - Read**

- What could the circuit look like to perform the *bus slave* actions?
	- **–** Assumptions Required
		- <sup>∗</sup> *Bus Master* has allowed for the amount of time required to decode the address before the active part of /Read occurs.
		- <sup>∗</sup> Option 1. ... No Aliasing
		- <sup>∗</sup> Option 2. ... Aliasing Permitted

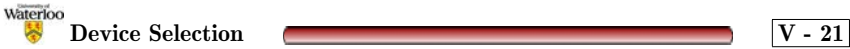

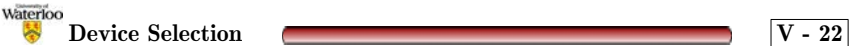

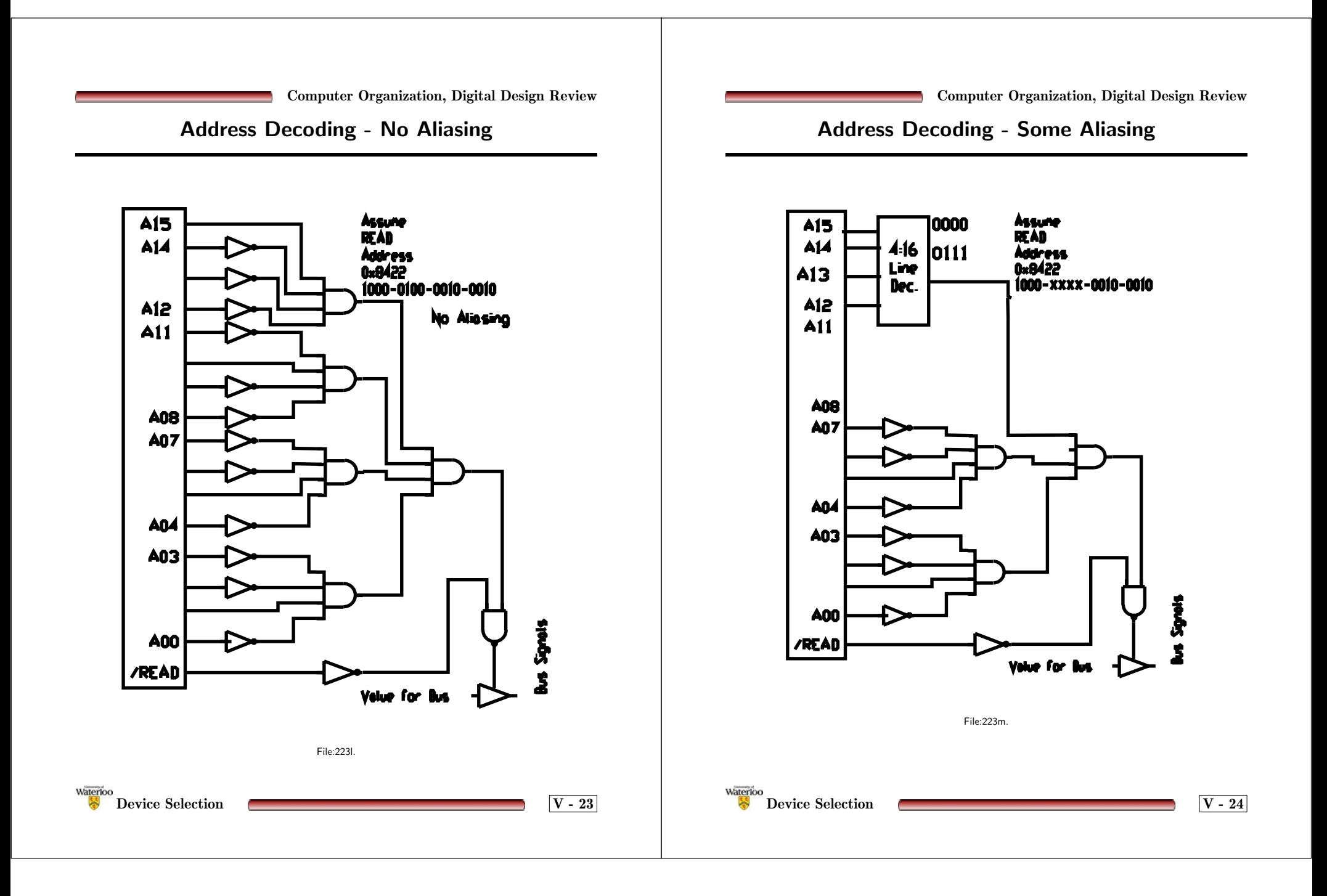

## **Address Decoding - Write**

Consider the following Write Operation

J

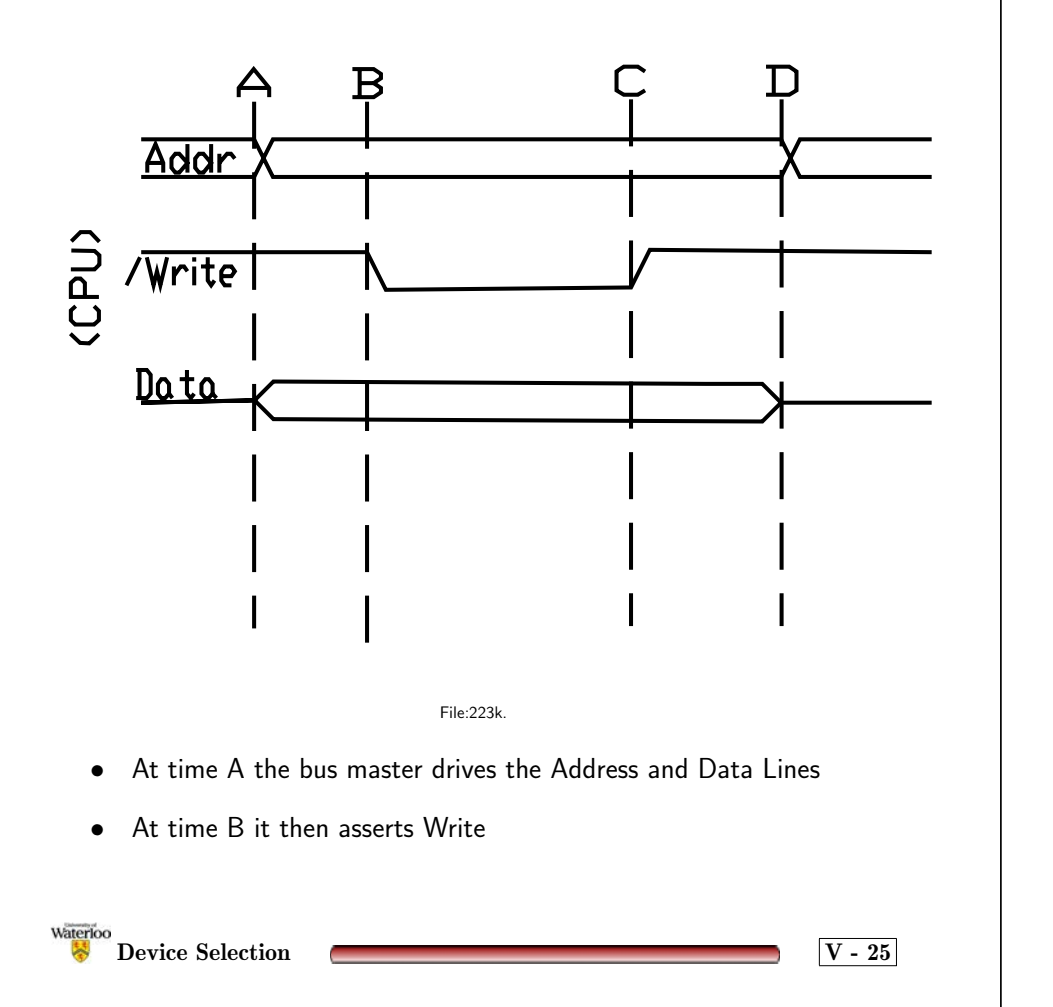

**Computer Organization, Digital Design Review**

#### **Metastability**

- Unfortunately, reality is seldom as simple as we would like
- $\bullet$ Consider the following circuit.

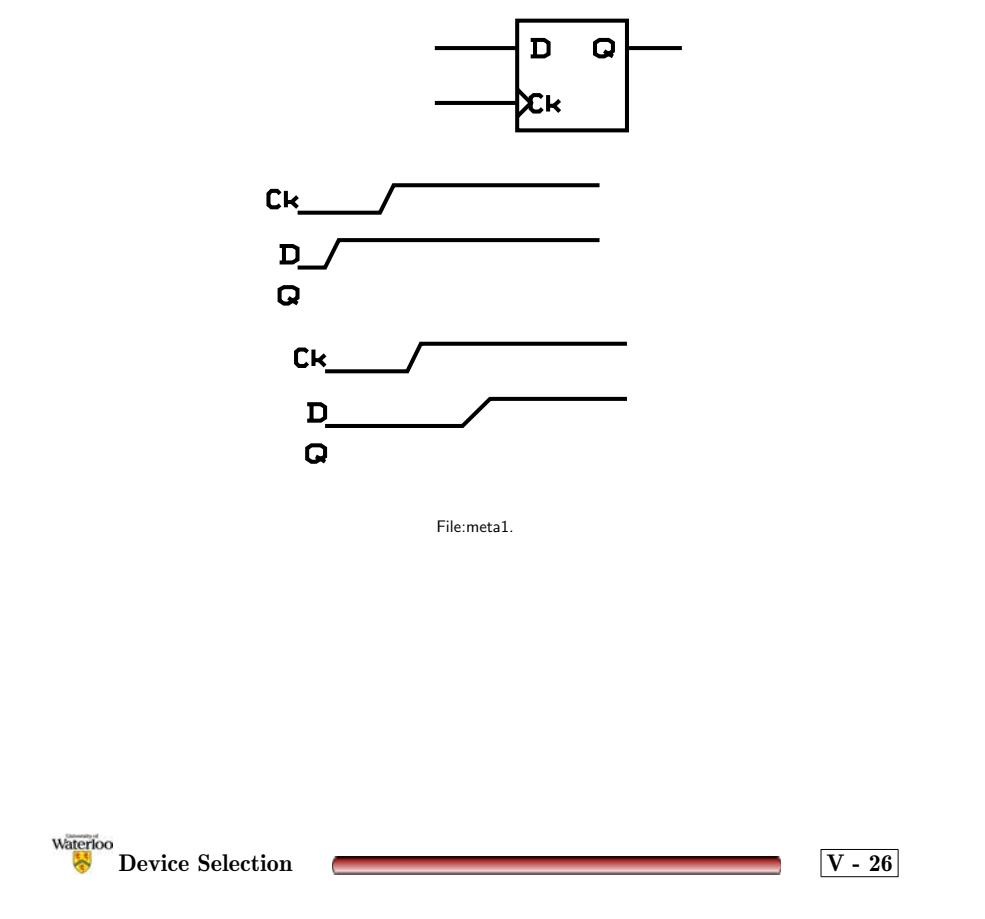

**UNIVERSITY OF WATERLOO Department of Electrical and Computer Engineering**

> **Section VI: Parallel Interfacing**

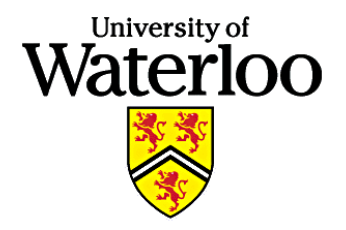

**January 2002**

## **Function of Parallel Interfaces**

(Vranesic and Zaky Sections 5.4 and 5.5)

(Hamacher Vranesic and Zaky (ECE 222) Section 4.5.2)

(Valvano 1.7, 8.1, 8.2, 9.3, 9.4)

- Buffer
	- **–** Time (Synchronization)
	- **–** Level
- General structure

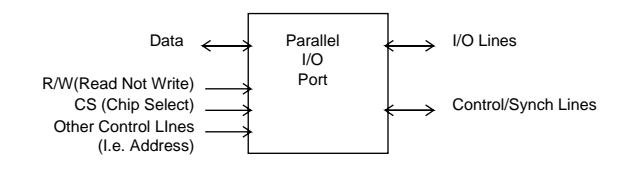

Microprocessor/ System Bus Side Device Side

File:basic.

Waterloo *VI***-1** 

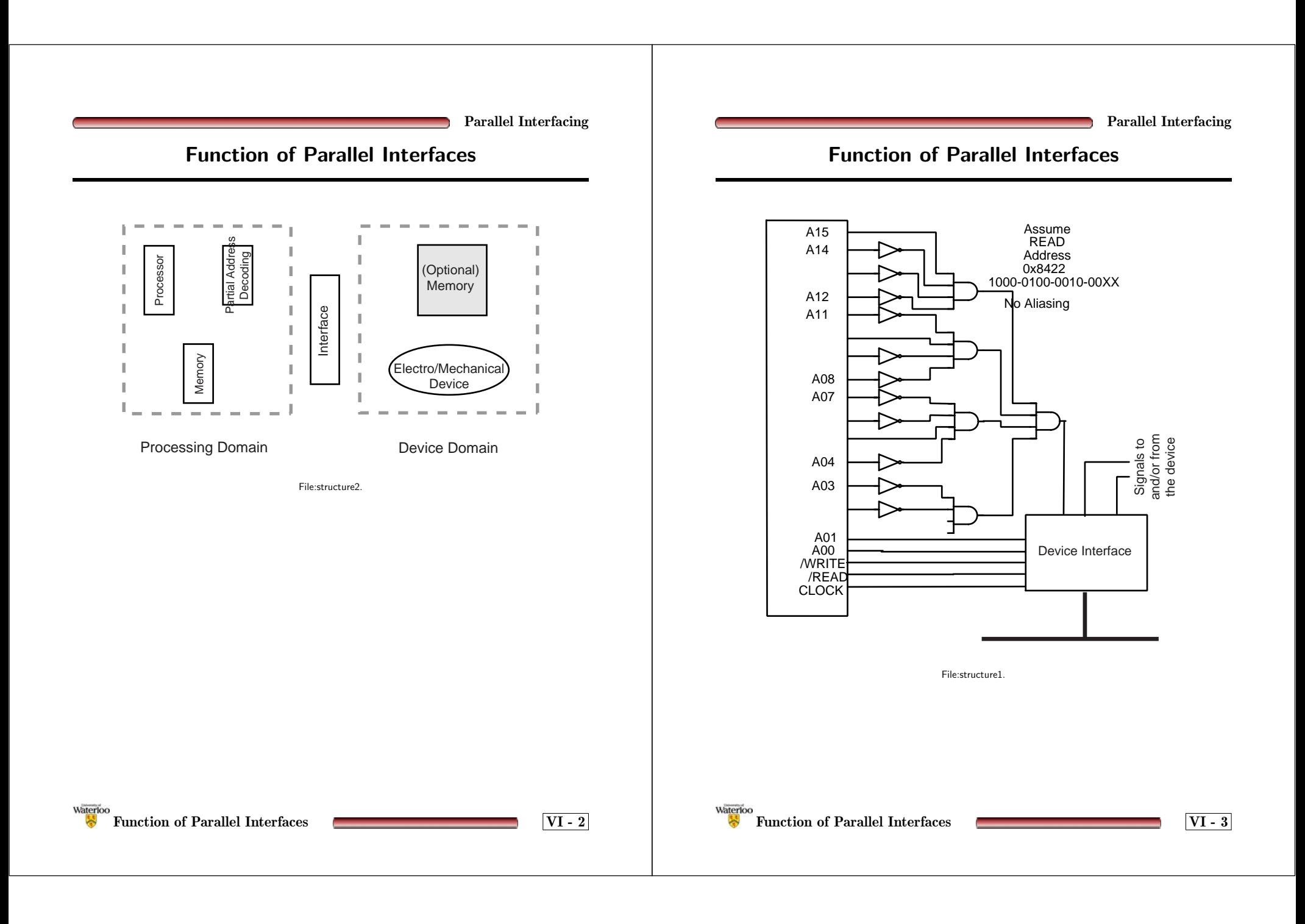

## **Function of Parallel Interfaces**

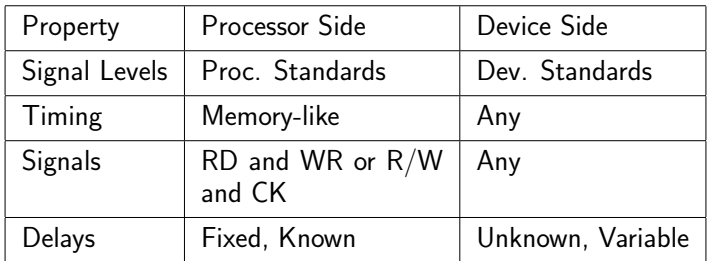

**Parallel Interfacing**

## **Function of Parallel Interfaces**

• Or from <sup>a</sup> system view

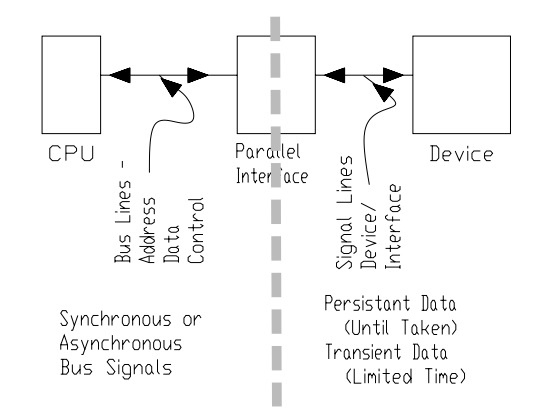

File:para-a.pdf

Waterloo **Function of Parallel Interfaces VI - 4**

Waterloo **Function of Parallel Interfaces VI - 5**

### **Microprocessor Side**

- •Later this term we will examine more buses in detail.
- General signal groups within <sup>a</sup> bus:
	- **–** Data bi-directional between the processor and memory and devices.
	- **–** Selection some technique is required to select which memory location or which I/O device (address)
	- **–** Control the transfers must be synchronized.
		- <sup>∗</sup> Data transfer synchronization signals (i.e. R/W, Clock, ...),
		- <sup>∗</sup> Bus control signals (I.e. Bus Request, Bus Grant ... ) and often
		- <sup>∗</sup> Processor arbitration signals (I.e. IRQ ...)
- For our purposes, at this point in the course, we only need to consider the following situation.
	- **–** Assume <sup>a</sup> memory mapped I/O device (as opposed to <sup>a</sup> 2-bus structure)
	- **–** Assume that the interface has more than 1 register memory mapped (assume 4)
	- **–**Assume that the bus is <sup>a</sup> synchronous bus (global clock)
	- **–** Assume that the timing is similar to that specified in the following figure.

### **Sample Processor Bus**

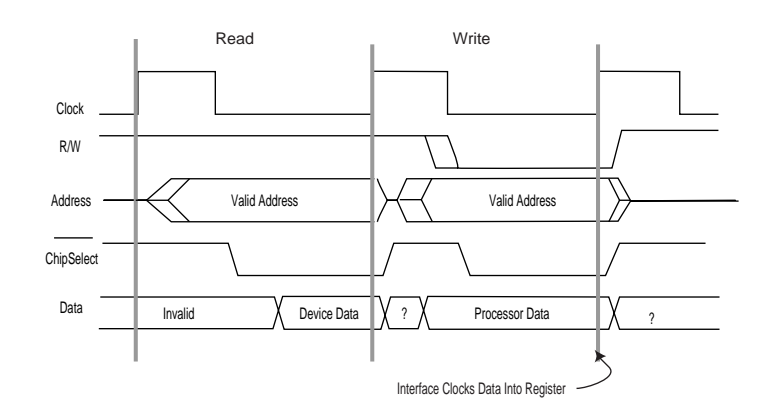

File:bus1.

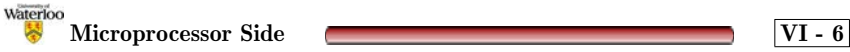

Waterloo **Microprocessor Side VI - 7**

**Parallel Interfacing**

### **Microprocessor Side**

Single Signal Representations

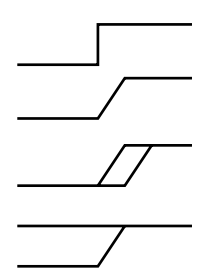

Abstract signal, instantaneous change

Rising edge, some allowance for delay in transition

Rising edge, imprecision in start time and some allowance for transition delay

Signal of unknown value at start, but has known value after transition.

Multiple Signal Representation (E.g., Address lines)

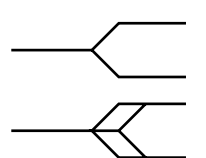

Tri-stated line takes on value

Tri-stated Signal, imprecision on start time

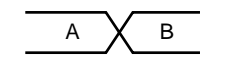

Change of value (unknown value) or listed B Change of value (unk)<br>as shown as A and B.

File:glossary.

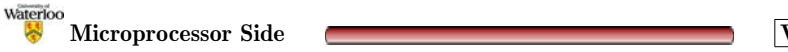

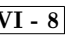

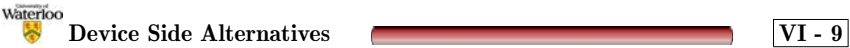

### **Parallel Interfacing Device Side Alternatives**

- Unidirectional Cost/Complexity
- • Bi-directional – Versatility
	- **–** Control
		- <sup>∗</sup> Explicit (Data Direction Register)
		- <sup>∗</sup> Implicit (no Data Direction Register)
	- **–** Alternatives
		- <sup>∗</sup> Open Collector implicit or explicit (passive pull-up)
		- <sup>∗</sup> Tri-State explicit only
		- <sup>∗</sup> Pseudo Bi-directional implicit or explicit

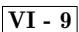

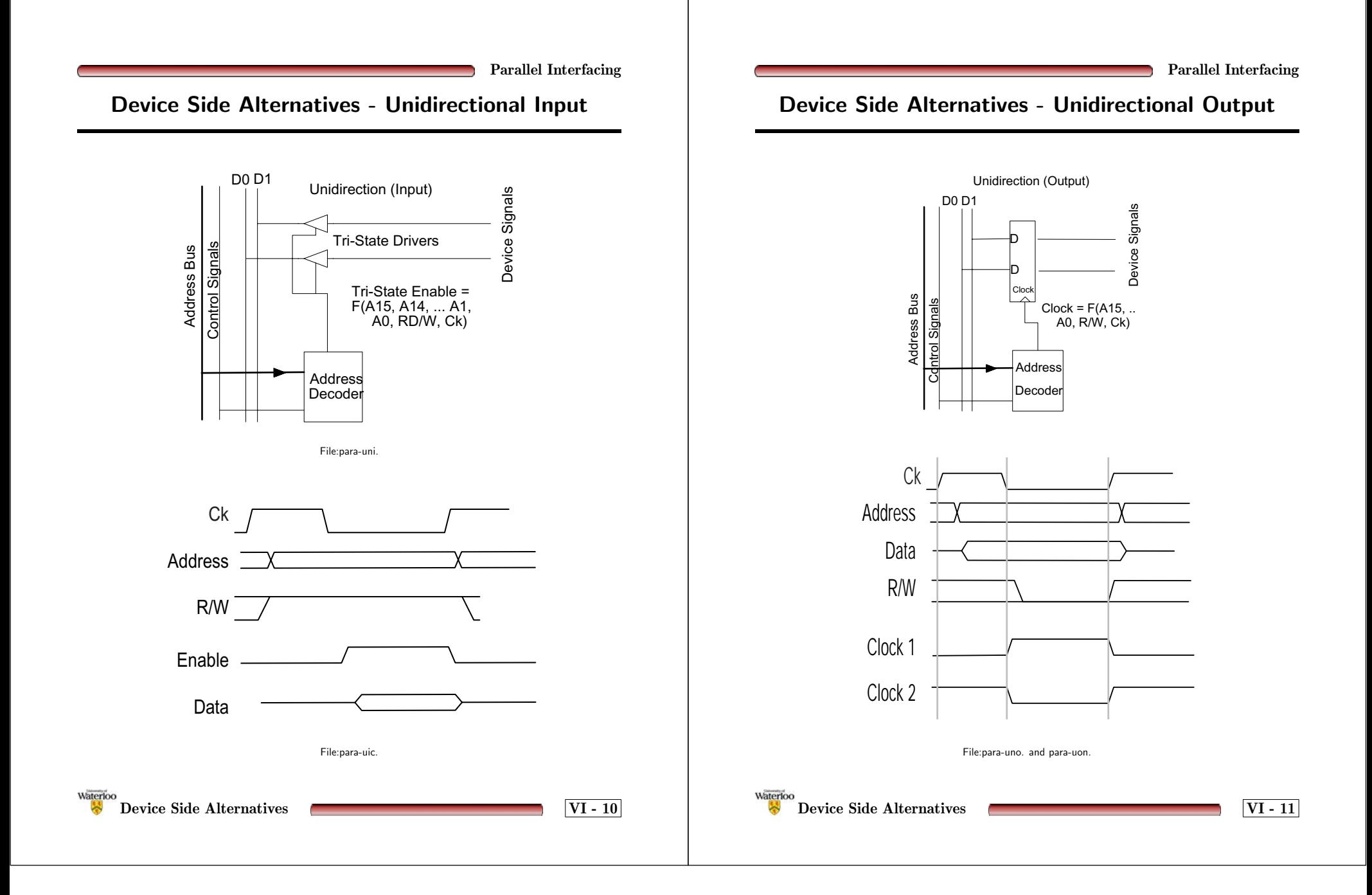

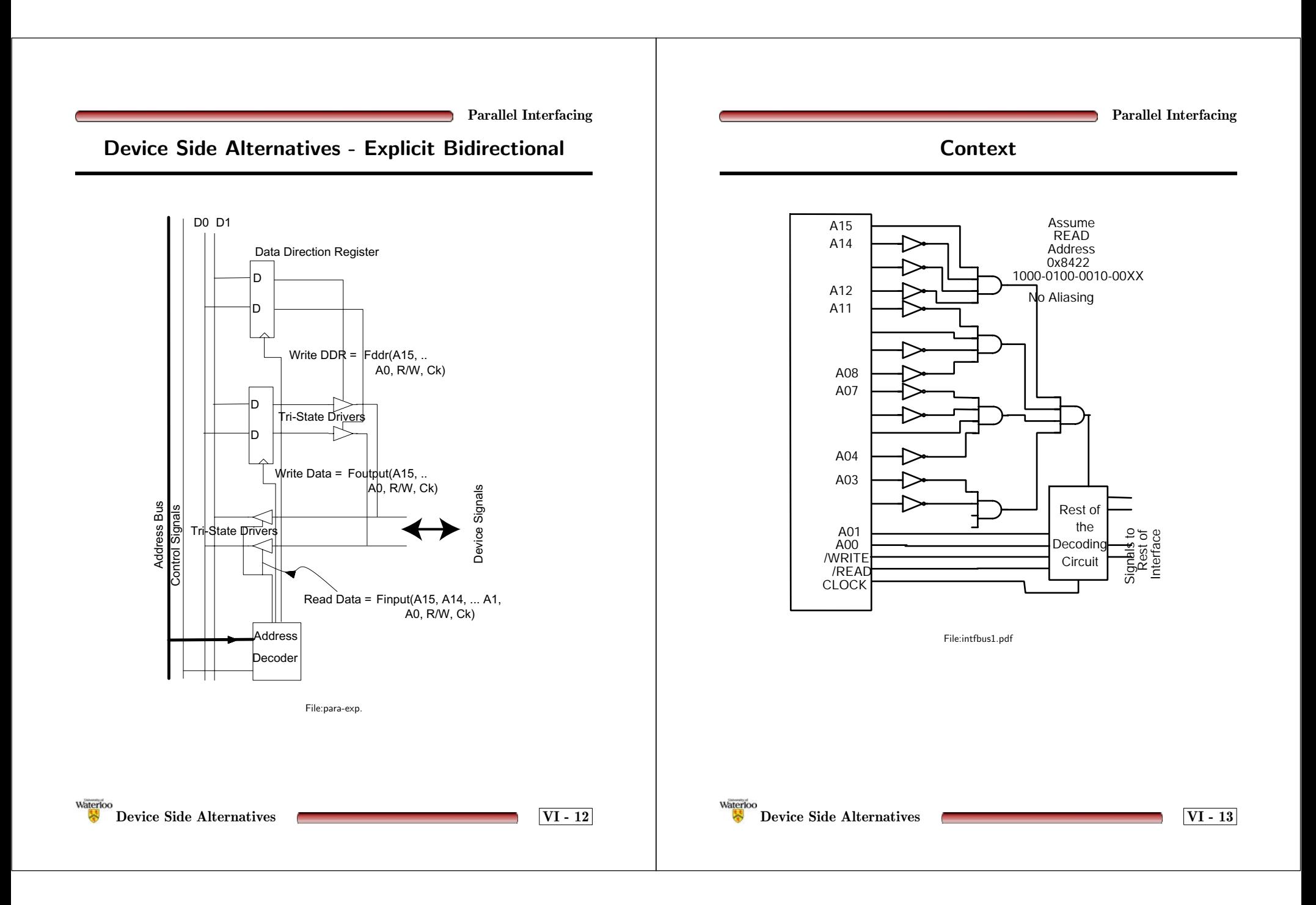

#### **Open Collector (Explicit Direction Control A.K.A. Passive Pull-up)**

#### **One Bit of Passive Pull-up Bidirectional I/O Port**

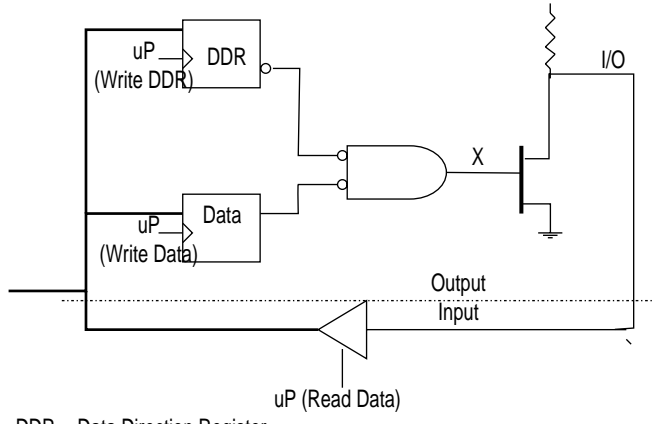

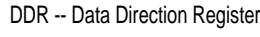

#### File:opencoll.

- $\bullet \quad \mathsf{DDR} = 1 \Rightarrow \mathsf{X} = \overline{Data}$ , and I/O may float and as a result the value read *may* <sup>=</sup> *Data* written,
- $\textsf{DDR} = 0 \Rightarrow \textsf{X} = 0$  and I/O floats.
- Note the value read
- $\bullet \quad$  Power-up  $\mathsf{DDR} = 0$  (Only safe state)

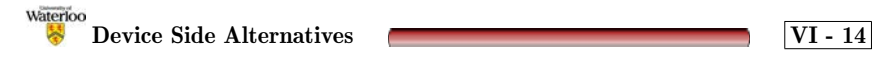

**Tri-State (Explicit Control)**

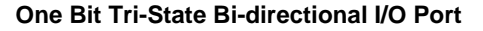

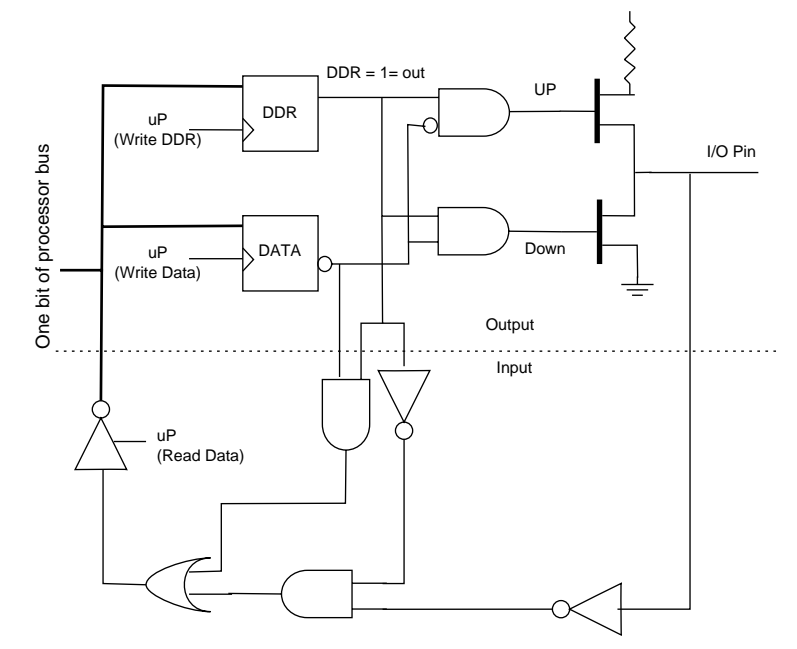

File:tristate.

Waterloo **Device Side Alternatives VI - 15**

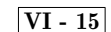

**Parallel Interfacing**

**Implicit Directional Control (Also known as Pseudo Bi-Directional)**

(NO DDR)

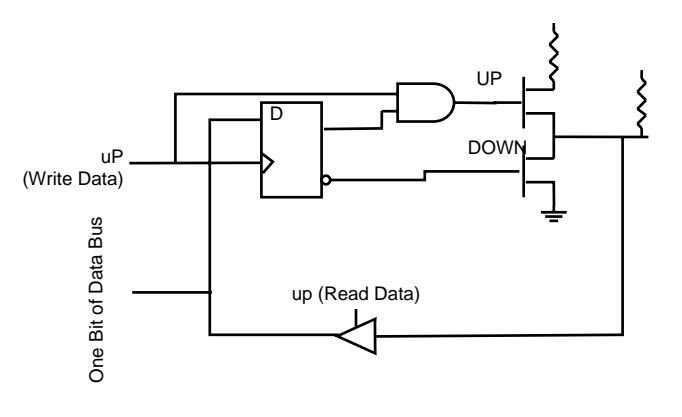

File:pseudob.

- $\bullet$   $\quad$   $DOWN = \overline{DATA}$  ... if  $DATA = 0$  then the I/O line is low. Note: DATA refers to the value stored in the D flip-flop.
- $UP=OutputControl \bullet DATA \Longrightarrow$  if  $DATA=1$  then the I/O line is pulled high, only while *OutputControl* is high.
- •Note: No DDR
- Note Similar to open collector.

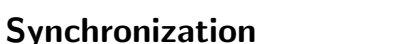

**Parallel Interfacing**

Whenever two systems communicate there is <sup>a</sup> question as to how data can be passed from one domain to the other. This transfer may include:

- $\bullet$   $\,$  Signal Translation (light  $\leftrightarrow$  electrical, or 5v  $\leftrightarrow$  3v, or 5v $\leftrightarrow$  10ma)
- Synchronization. When is the data to be read or written?

Consider the following dimensions to the problem.

- Data may be
	- **–** Persistent: I.e. it will remain/must remain valid until the customer explicitly accepts the data
	- **–** Transient: I.e. the data will vanish if not read at the appropriate time.
- The Source of the data may either inform or not inform the Receiver that the data is present.
- The Receiver may (or may not) request new data when it is ready for the data.

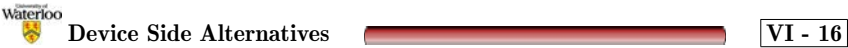

Waterloo **Synchronization VI - 17**

## **Signalling of Data Changes**

- The data source may signal changes (or new values) either
	- **–** *In-Band*: meaning that the only indication that there has been <sup>a</sup> change is the fact that the value on the data lines is different than it was previously (I.e. <sup>a</sup> different key has been pushed).
	- **–** *Out-of-Band:* meaning that one more extra signals are provided to indicate that the data has changed.

**Synchronization VI - 18**

Waterloo

**Parallel Interfacing**

## **Persistence of Data**

Consider the persistence from the perspective of the receiver of the data.

- Persistent data may be accepted at the convenience of the Receiver. Once the change has been detected, then after the data has been accepted the source is informed that the value is no longer needed.
- Transient data *must* be accepted within <sup>a</sup> time specified by the source after its presence is signaled. This could be done with <sup>a</sup> latch at the receiver.

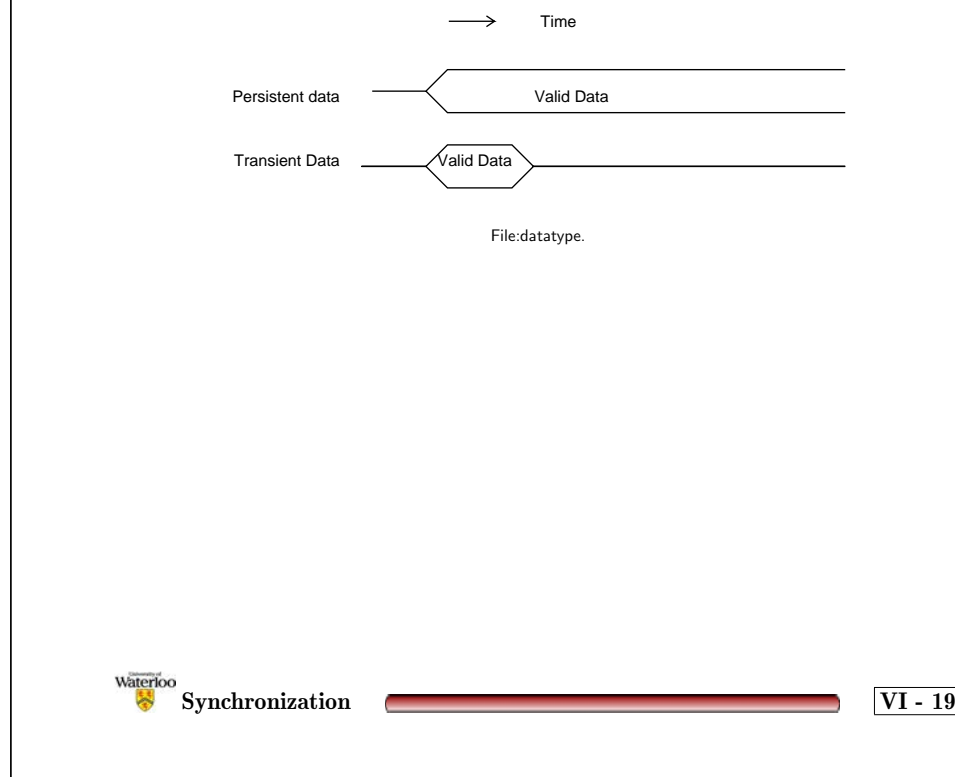

#### **Persistence of Data (cont.)**

• How might you handle persistent data? (Fully Interlocked, out-ofband signalling)

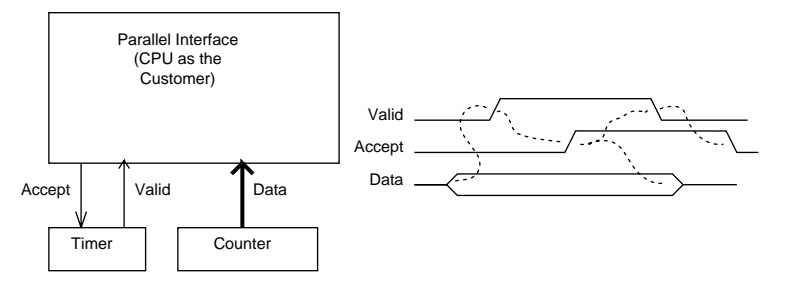

Device Registers

File:persist.

**Persistence of Data (cont.)**

**Parallel Interfacing**

• How might you handle transient data? (Out of band signalling shown below.)

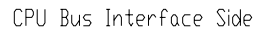

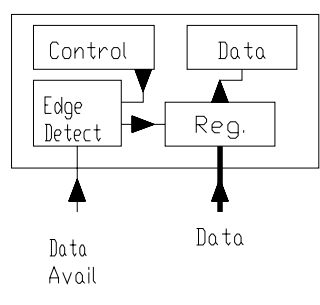

File:para-tra.

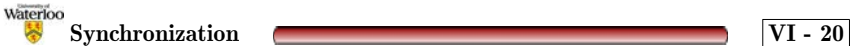

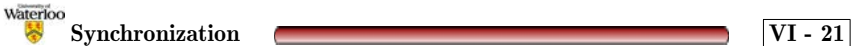

## **Persistence of Data (cont.)**

• It may also be noisy (bounce)

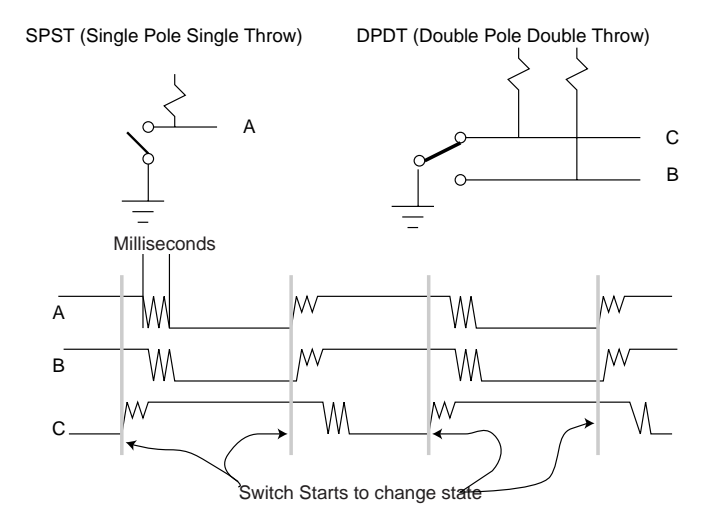

File:switchdebounce.

- Ways to de-bounce?
	- **–** Software: unknown duration of bounce (assume limit, act **After** stable)
	- **–** Hardware: counter or shift register (clock to sample etc.) or more expensive switch and RS latch.

Valvano: 8.1.2 and 8.1.3

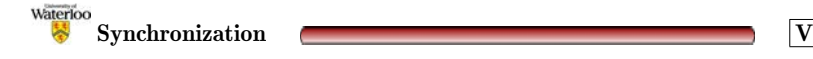

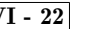

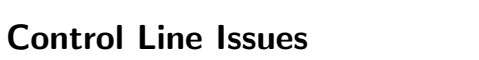

**Parallel Interfacing**

- Input Synchronization:
	- **–** How to inform CPU
		- <sup>∗</sup> Interrupt
		- <sup>∗</sup> Polling
	- **–** Function:
		- <sup>∗</sup> Inform CPU only
		- <sup>∗</sup> Clock Data
	- **–** Active Edge
	- **–**When to reset Status bit.
- Output Synchronization
	- **–** When to set bit/signal
		- <sup>∗</sup> CPU only
		- <sup>∗</sup> As <sup>a</sup> side effect of some external event
	- **–**When to reset bit/signal (as above).
	- **–**When/How to inform CPU.

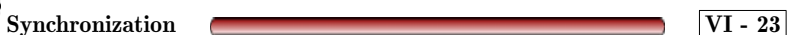

Waterloo